# **توقيت تقديم الدعم لتنفيذ الأنشطة الإلكترونية في ضوء نظرية الحمل المعرفي وأثره على تنمية مهارات إنتاج بعض الألعاب الإلكترونية لدى تلاميذ المرحلة الإعدادية**

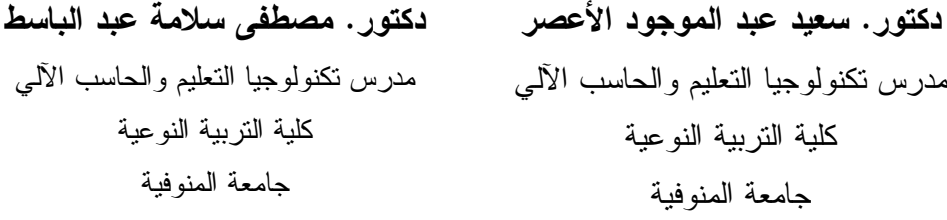

**ملخص البحث.**

**)** 

هدف البحث إلى الكشف عن تأثير توقيت تقديم التوجيه والدعم (قبلي/ بعدي/ مــوز ع) لتنفيذ ا لأنشطة الإلكترونية على تنمية مهارات إنتاج بعض الألعاب الإلكترونية فـي ضـوء نظرية الحمل المعرفي لدى تلاميذ المرحلة الإعدادية ، و اشتمل على متغير مستقل (توقيـت الدعم) بثلاث مستويات (قبلي / بعدي / موزع )، كما اشتمل على متغيرين تـابعين همـا : تحصيل الجوانب المعرفية والأداء العملي لمهارات استخدم برمجية Scratch لإنتاج بعض الألعاب الإلكترونية ، و اختيرت عينة البحث وعددها (٣٠) من تلاميذ مدرسة عبـد السـلام محمد وهبه بشما بالمرحلة الإعدادية، وقسمت إلى ثلاث مجموعات تجريبية (الأولـى تنفـذ الأنشطة التعليمية مع تلقى الدعم في بداية التتفيذ، الثانية تنفذ الأنشطة الإلكترونية مع تلقــى الدعم بعد تنفيذ النشاط، الثالثة تنفذ الأنشطة الإلكترونية مع تلقى دعم موزع أثناء التنفيـذ )، وتم استخدام المنهج الوصفي والمنهج التجريبي، كما استخدم البحـث التصـميم التجريبـي العاملي المعروف بالتصميم العاملي ٣×.٢

وتوصلت نتائج البحث إلى وجود تأثير إيجابي لاستخدام الدعم بأنماطه الثلاث في تنفيذ الأنشطة الإلكترونية، تفوق نمط تقديم الدعم قبل التنفيذ على نمط تقديمه بعـد التنفيـذ فـي التحصيل والأداء العملي لدى التلاميذ، تفوق نمط تقديم الدعم الموزع على نمط تقديم الـدعم قبل تنفيذ النشاط فيما يتعلق بالتحصيل المعرفي والأداء العملي، في حين تساوي تأثير نمـط تقديم الدعم الموزع مع نمط تقديم الدعم قبل تنفيذ النشاط فيما يتعلق بالتحصـيل المعرفـي، وجاء ترتيب تأثير أنماط الدعم ( الموزع ثم قبل ثم بعد)، وقد تضمن البحــث (٤) مراجــع عربية، وعدد (٦٤) أجنبي

٣

**مقدمة.**

**)** 

يعد الدعم أحد العناصر الأساسية المكونة للتعلم البنائي بوجـه عـام، حيـث يرجـع الأساس النظري للدعم إلى النظرية البنائية الاجتماعية التي تنظر إلى عملية الـتعلم كنشـاط بنائي اجتماعي موجه نحو حل مشكلات معينة أو إنجاز مهام تعليمية أو اكتسـاب خبـرات جديدة في مجال معين، بحيث لا يمكن للمتعلم الوصول إلى الهدف وبلوغ الغاية من خـلال الاعتماد على خلفيته المعرفية وتوجيهه الذاتي فقط، بل يحتاج إلى مساعدة ودعـم وتوجيـه من قبل المعلم أو الأقران الأكثر خبرة في ذلك، وقد أوردت بعـض الأدبيـات عديـد مـن الفوائد التي يمكن أن يحققها الدعم بالنسـبة لعمليـات التعلـيم والـتعلم ;1993 ,Sleight( ومـن Desmariais, 1997; Yao, 2010; Pol, 2009; Brand-Gruwel & Gerjets, 2008) بين هذه الفوائد: توفر الوصول للمعلومة في الوقت المناسب، يحقق تفاعلية مع المتعلم مـن خلال الإرشادات والتوجيهات والتلميحات والشروحات التي يقدمها للمـتعلم علـي حسـب احتياجه لإنجاز المهمة بنجاح في الوقت المطلوب، مراعاة الفـروق الفرديـة، حيـث يـتم تطوير وتصميم الدعم التعليمي في ضوء تفضيلات المتعلم وفروقه الفردية وأسلوب الـتعلم المفضل لديه ورغبته واستعداده للانتقال للمهمة التالية فهناك متعلمون يفضـ لون أن يصـلوا للنهاية سريعا وآخرون يفضلون أن يدرسوا الخطوات بالتفصـيل تنـوع محتـوى الـدعم كالنصوص والصور ولقطات الفيديو بما يتناسب مع مختلف أنماط التعلم للمتعلمين البصري والسمعي والحسي أو الحركي المتعلم ذو التوجهات الكتابية أو المطبوعة والمتعلم النشط.

ويعرف الدعم بأنه شكل من أشكال المساعدة في العملية التعليمية التي يحصل عليهـا المتعلم من خلال التفاعل مع الخبراء والمدرسين أو الزملاء أو أنه الدعم والمساعدة المؤقتة التي يحتاج لها المتعلم في أثناء عملية بناء المعرفة والتي تتوقف عندما تتقدم عملية البنـاء ويصبح قادرًا على دعم نفس (Pahl,2002) ، أما لو، ولاجوي، وويسـيمان ( Lu, Lajoie& 286 .p 2010, ,Wiseman (فقد عرفوا الدعم بأنه عمليـة تربويـة يسـتطيع مـن خلالهـا المعلمون الأكثر دراية وخبرة تقديم المساعدة للمتعلمـين عنـد الحاجـة إلـى أداء المهـام والأنشطة التي لا يستطيعون أدائها بأنفسهم ولتمكين المتعلمين من تحقيق أهــدافهم، ويشــــير محمد عطية خميس (،٢٠٠٧ ص ص ٥٠-٤٥) أن دعم التعلم يمكن أن يقدم فـي صـورة تعليمات وتلميحات، إشارات، رسوم وأشكال، نمذجة وتقديم أمثلة وعبارات شارحة، نصائح وتوجيهات ورسائل، وتوجيه أسئلة أو عرض أمثلة إضافية.

**المجلة العلمية لكلية التربية النوعية العدد الخامس يناير ٢٠١٦ (الجزء الاول)**

وتعتبر الأنشطة التعليمية من الأساليب الفعالة التي ينادي بهـا رواد التربيـة الحديثـة لتوصيل المعلومات للمتعلم بطريقة ذاتية وتعاونية تفاعليه اجتماعية، وتساعد المتعلم ليكـون نشطاً ومشاركاً إيجابياً أثناء عملية التعلم (2000 ,Rowantree(، ولابد من تلك الأنشـطة أن تعكس نظريات تعلم متمحورة حول المتعلم، لذا فالأنشطة الإلكترونية تلعــب دوراً أساســياً ومهما في إنجاح برامج ومقررات التعلم الإلكتروني، وبالتـالي أصـبح تصـميم الأنشـطة وتنفيذها أمراً ضرورياً ومكون أساسي في المحتوي العلمي للبرامج التعليميـة والمقـررات الدراسية. كما أن واستخدام الأنشطة ا لإلكترونية كأسلوب وأداة يمكنها أن تحقق جانباً مهمـاً من أهداف التربية وهو التعلم بطريقة ذاتية، ومن ثم فهي تساعده وتوفر له الوسط المناسـب والبيئة التعليمية ليكون المتعلم فعالاً أثناء عملية التعلم، ولذلك تعتبر الأنشـطة مـن ضـمن اتجاهات واستراتيجيات التعليم الفعال الذي يفعل من دور المتعلم في عملية التعلم للحصـول على المعرفة وبنائها بنفسه (هـادي أحمـد وموسـى عبـد الكـريم، ٢٠٠٦)، والأنشـطة الإلكترونية سمة مميزة لمحتوى بيئات التعلم الإلكتروني التي تساعد علـى الـتعلم النشـط وتشجع الطالب على البحث والتفاعل أثناء عملية التعلم، حيث يؤكد أولفـــر (2001 Oliver, 2001) أن الأنشطة تلعب دوراً جوهرياً في تحقيق نواتج التعلم، فهي تحدد كيف سوف يقوم الطالب بالاندماج مع المحتوي التعليمي وبناء المعرفة.

ونظرا لما يحققه الدعم من فوائد تربوية عديدة؛ فإن الأنشطة الإلكترونية بحاجة إلـى توفر الدعم بأنماطه الم ختلفة، حيث أكدت عديد من الدراسات أهمية الـدعم بالنسـبة لتنفيـذ الأنشطة التعليمية الإلكترونية، فقد أجرى بفستر و أوهـل دراسـة (2009) Oehl & Pfister هدفت إلى التعرف على تأثير التعزيز والمهام في بيئة التعلم التعاوني عبر الإنترنـت علـى الأنشطة الأساسية، حيث توصلت إلى فاعلية التحفيز والدعم في تنفيذ الأنشـطة الأساسـية عبر بيئة التعلم التعاوني من خلال الانترنت، أما سدويكس (2003) Sudweeks فقـد اهـتم بالبحث في أثر تدعيم وتعزيز أنشطة التعلم في بيئات التعلم التعاوني عبر الإنترنـت حيـث أجرى دراسة استخدمت ثلاث محاور للتعزيز هي ( مهام التعلم ممثلة في منتديات النقـاش والمنتديات الخاصة والسبورة البيضاء، مصادر التعلم ممثلة في مذكرات الـدروس والأدلـة والوثائق بالإضافة إلى بوابة الويب، دعم التعلم مثل التقويم وإرشـادات العمـل الجمـاعي، العروش، الصور، البريد الإلكتروني، معلومات الاتصال )، وكذلك درا سة جـودت سـعادة وعادل السرطاوي (٢٠٠٣) التي أوصت بضرورة توفير نظم الدعم المختلفة ضمن بيئـات التعلم المعتمدة على الكمبيوتر، نظراً لاعتماد المتعلم في تلك البيئات على الجهد الذاتي فـي التفاعل مع عناصر بيئة التعلم سواء التفاعل مع عناصرها المادة أو التفاعل مـع محتـوى بيئة التعلم.

٥

**)** 

(Kirschner, 2002; Paas, Tuovien, Tabbers & Gerven, 2003; الأدبيات وتؤكد (2004 ,Sweller & Renkl ,Paas ، أن تضمين مبادئ نظرية الحمل المعرفي عند تصـميم وتطوير الأنشطة التعليمية يحقق فوائد عديدة منها: مســاعدة المـــتعلم فـــي التعامـــل مـــع الصعوبات المرتبطة بتكوين التفاعلات والمخططات المعرفية الخاصة بالمهـام التعليميـة، مساعدة المتعلم على تحقيق أقصى استفادة من جهدة العقلي وتوجيه هذا الجهد لتحقيق مزيـد من الفهم للتعلم، التمكن من تحديد الفروق في مستويات الخبرات السابقة بهدف تقديم المـواد والأنشطة التعليمية المناسبة لاحتياجات المتعلمين، ويتفق في ذلك فان ميرنبور وأيرس Van

 (2005) Ayres and Merrienboer حيث أشارا إلى أن الحمل على الذاكرة العاملـة يتـأثر بعناصر التفاعل مع المهام التعليمية في حد ذاتها ( الحمل المعرفي الداخلي) والطريقة التـي يتم بها عرض الأنشطة والمهام التعليمية (الحمل المعرفي الخارجي)، وأيضًا كمية مصــــادر التعلم والمواد التعليمية المتاحة للمتعلم ضمن بيئة التعلم والتي تساعده علـى بنـاء معارفـه وتكوين مخططاته المعرفية ( الحمل وثيق الصلة).

وإذا كانت الأدبيات قد أكدت أهمية البحث في كيفية وصـول الـدعم المناسـب إلـى مستحقيه في الوقت المناسب؛ فإن المتخصصين في تكنولوجيا التعليم الإليكترونـي علـيهم البحث في أنواع وأساليب الدعم للمتعلمين، وكيفية وصوله إليهم في الوقت المناسب ونظـم الدعم، أو المساعدة، أو التوجيه، أو سقالات التعلم Scaffolding، كلها أوجه متعـددة لشـيء واحد يركز على توجيه المتعلم نحو تحقيق الأهداف التعليمية المطلوبة، مــن خـــلال تقـــديم المساعدة له، أو نصب سقالات التعلم التي تدعم سيره في الاتجـاه الصـحيح نحـو تلـك الأهداف، وهذا الدعم هو مكون أساس في العملية التعليمية، وهو حق للمتعلم، فلا يصـح أن نترك المتعلم وحده يستكشف طريقة بالمحاولة والخطأ دون دعم ومســـاندة، فقـــد يضـــل أو يشقى، فيبتعد عن الأهداف المطلوبة، أو تبتعد الأهداف عنه. (محمد عطية خميس،٢٠٠٩، ص١).

وقد أجريت دراسات عديدة أثبتت فعالية الدعم في تصـميم وتطـوير بيئـات الـتعلم المختلفة، وكذلك وجود علاقة بين الدعم التعليمي وتخفيف الحمل المع رفـي، فقـد أجـرى (2003) Kester and Kirschner ,Merrienboer Van دراسة أكدوا مـن خلالهـا ضـرورة تضمين سقالات التعلم والدعم التعليمي، وخاصة الدعم الموجه بالعمليات بهـدف الوصـول للحلول النهائية، حيث تشتير النتائج إلى أن ذلك يسهم في تخفيف الحمل المعرفي الخارجي، أما (2005) Morrison فذكر أن نمط عرض الشروحات/ النص الشـارح (ظهـور الـنص

**المجلة العلمية لكلية التربية النوعية العدد الخامس يناير ٢٠١٦ (الجزء الاول)**

بمجرد التمرير أو ما يطلق عليه البعض النقاط الساخنة) يحقق نتائج إيجابية فــي تخفيــف الحمل المعرفي، وذكر (2006) Yao في دراسته التي أجراها بهدف المقارنـة بـين ثلاثـة أنماط لعرض النص الشارح ا لفائق، أن الدعم التعليمي باستخدام أنماط النص الشارح الفائق تحقق نتائج إيجابية بالنسبة لتخفيف الحمل المعرفي؛ برغم عدم وجود اخـتلاف بنهـا فـي (Danilenka, 2010; McDonnell, O'Connor & Rawe, 2013) التأثير، واتفقــت دراســتي ( في أن سقالات التعلم لها تأثير إيجابي على الحمل المعرفي، حيث تحقق مزيد من الثقة فــي التعلم، كما أن تطوير المواد الأنشطة التعليمية بشـكل واضـح والتركيـز علـى المفـاهيم المطلوبة وتمكين المتعلم من إدراك سياق التعلم يؤثر إيجابيا على تخفيف احمل المعرفي.

ويختلف توقيت تقديم الدعم، حيث يمكن تقديم الدعم قبل تنفيذ النشاط، وهو عبارة عـن إرشادات وتعليمات وتوجيها عامة تقدم للطلاب قبل تنفيـذ المهمـة، حيـث تتعلـق تلـك المساعدات بالتعرف على طبيعة المهمة وإدراك سياق التعلم المرتبط بهـا، حيـث يسـاعد المتعلمين على التمكن من المتطلبات المعرفية الخاصة بتنفيذ المهمة التعليمية، كمـا تـزداد فاعلية الدعم المقدم قبل تنفيذ المهمة عندما تتشـابه الأمثلـة والتعليمـات والإرشـادات أو الملاحظات المقدمة خلال الدعم مع إجراءات المهمة .,alyuga et al., 2001; Pol, et al (2008 .,al et ,Keengwe; 2008 ، وهناك نمط تقديم الدعم أثناء أداء النشاط، ويتعلـق هـذا النمط من توقيت الدعم بتقديم الدعم والمساندة للمتعلم عند الحاجة وبناء على سلوكياته أثنـاء نتفيذ النشاط، حيث يمكن تقديم الأمثلة والتلميحات أثناء تتفيذ النشاط/ المهمة التعليمية، وفــي هذه الحالة يكون الدعم التعليمي بمثابة عامل مساعد على استمرارية التعلم وتصحيح مسـار المتعلم، من خلال تقديم الإجابات اللازمة على الأسئلة وتصحيح الأخطـاء، وقـد أشـارت نتائج عديد من الدراسات إلى تحقيق هذا النوع مــن الــدعم فاعليــة ;Pol, et al., 2008 (1997 .,al et ,Koedinger; 2000 ,Vanlehn & Albecate، أما النمط الثالـث فهـو تقـديم الدعم بعد تنفيذ النشاط، ويطلق عليه البعض الدعم المؤجل، حيث يـتم تقـديم الـدعم بعـد الانتهاء من تنفيذ المهمة، حيث يتمكن المتعلم من التعرف على الفجـوة بـين أداءه وبـين السلوك المفترض ان يتحقق، كما يمكن للمتعلمين من خلاله تحديد نقاط القوة ونقاط الضعف في أدائهم، وقد اشارت بعض الدراسات إلى فاعلية الدعم المؤجل؛ لكن في ظـل ظـروف .(Mathan & Koedinger, 2005; Keeingwe ,et al., 2008) محددة وشروط

وفي ضوء ما أوردته كل مجموعة من الدراسات لوحظ عدم اتفـاق تلـك الدراسـات بشأن أي توقيت هو الأفضل لتقديم الدعم وبخاصة عند تنفيذ الأنشـطة الإلكترونيـة، لـذا وجدت الحاجة للمقارنة بين توقيتات تقديم الدعم (قبل/ أثناء/ بعد)، وبخاصــــة عنـــد تنفيـــذ الأنشطة التعليمية الإلكترونية ذات العلاقة بمهارات استخدام برمجية سكراتش Scratch فѧي إنتاج لعبة تعليمية.

**مشكلة البحث.**

**)** 

**من خلال العرض السابق يتضح ما يلي:**

- يحقق الدعم فوائد تربوية عديدة بالنسبة لتتفيذ النشطة الإلكترونية، حيث أكدت دراســة بفستر و أوهل دراسة (2009) Oehl & Pfister على فاعلية التحفيز والدعم فـي تنفيـذ الأنشطة الأساسية عبر بيئة التعلم التعاوني من خلال الانترنت، أما سѧدویكس Sudweeks (2003)فقد أكد على أهمية الدعم والتعزيز ممثلًا في ثلاثة أشكال هي (مهام التعلم ممثلة في منتديات النقاش والمنتديات الخاصة والسبورة البيضاء، مصادر التعلم ممثلـة فـي مذكرات الدروس والأدلة والوثائق بالإضافة إلى بوابة الويب، دعم التعلم مثل التقـويم وإرشادات العمل الجماعي، العروش، الصور، البريد الإلكتروني، معلومات الانصال)، كما أوصت دراسة جودت سعادة وعادل السرطاوي (٢٠٠٣) بضرورة تـوفير نظـم الدعم المختلفة ضمن بيئات التعلم المعتمدة على الكمبيوتر، نظراً لاعتماد المـتعلم فـي تلك البيئات على الجهد الذاتي في التفاعل مع عناصر بيئة التعلم سـواء التفاعـل مـع عناصرها المادة أو التفاعل مع محتوى بيئة التعلم، لذا فإن تتفيــذ الأنشــطة التعليميـــة بحاجة إلى الاستفادة مت تلك الفوائد التي يوفرها الدعم.
- عدم اتفاق الدراسات بشأن أي توقيت أفضل لتقديم الدعم، حيث أشارت نتـــائج بعــض (Kalyuga, Chandler, Tuovinen, & Sweller, 2001; Pol, Harskamp & الدراسات (2008 Suhre, 2008; Keengwe, Onchwari & Wachira, 2008 أن الدعم المقدم في بدايــة المهمة يساعد المتعلمين على التمكن من المتطلبات المعرفية الخاصـة بتنفيـذ المهمـة التعليمية، في حين أشارت نتائج دراسات آخري إلى أن الدعم المقـدم أثنـاء النشـاط (الموزع) يحقق فاعلية مقارنة بالنمطين الآخـرين (قبــل/ بعــد) & Pol, Harskamp) Suhre, 2008; Albecate & Vanlehn, 2000; Koedinger, Anderson, Hadley & (1997 ,Mark، وظهر اتجاه ثالث من الدراسات لتؤكد نتائجها أن تقديم الدعم بعد تنفيذ (Mathan & Koedinger, 2005; Keeingwe et al., 2008; فاعليـة يحقـق النشـاط (2006 ,Moreno، وبرغم ما عرضه كل فريق من نتائج أكد بها أفضلية نمـط معـين لتوقيت الدعم؛ إلا أن هناك بعض الدراسات اشارت نتائجها إلى عدم وجود فـرق دال احصائيًا بين الأنماط الثلاث لتوقيت الدعم (قبل/ أثناء/ بعــد) ,Reisslein, Atkinson ) (2006 ,Reisslein & ,Seeling حيث لم يظهر فروق نتيجة اختلاف توقيت تقديم الـدعم فيما يتعلق بالوقت المنقضي في التعلم أو الأداء.
- تحقق الأنشطة التعليمية فوائد تعليمية عديدة منهـــا: تمكـــن المتعلمــــين مـــن ممارســــة مهاراتهم والتعبير عن قدراتهم بأشكال وطرق متنوعة، مقابلة التنوع في أنمـاط الـتعلم المختلفة لدى المتعلمين، تلبية احتياجات المتعلمين وتفضيلاتهم المعرفية المختلفة، تنويع

**المجلة العلمية لكلية التربية النوعية العدد الخامس يناير ٢٠١٦ (الجزء الاول)**

مداخل التعلم والتفاعل بين المتعلمين، تطوير المهارات الأساسية والمهارات الشخصـية والاجتماعية، تعزيز النشاط الذاتي والعلاقات التبادلية بين المتعلمين وبعضهم، وهذا ما (Salmon, 2004; Buffy & Garland, 2004; Almenara & Gravan, دراسات أكدته (2000 ,Perini & Strong ,Silver; 2006 ، حيث اتفقت تلك الدراسات في: ضـرورة الاهتمام بتصميم أنشطة تعليمية إلكترونية.

- توجد حاجة لدى تلاميذ المرحلة الإعدادية لتوفر الدعم في الأنشطة التعليمية، وبخاصـة تلك الأنشطة التي نتعلق بمهارات استخدام البرمجيات التعليمية، حيــث وجــدت لـــدى التلاميذ صعوبات عديدة في تنفيذ الأنشطة التعليمية المرتبطة بمهارات استخدام برمجية سكراتش في إنتاج بعض الألعاب التعليمية، وتأكد ذلك لدى الباحثان من خلال دراسـة استطلاعية على عينة من تلاميذ المرحلة الإ عدادية، حيث توصـلت لمجموعـة مـن النتائج يوضحها الجدول التالي:

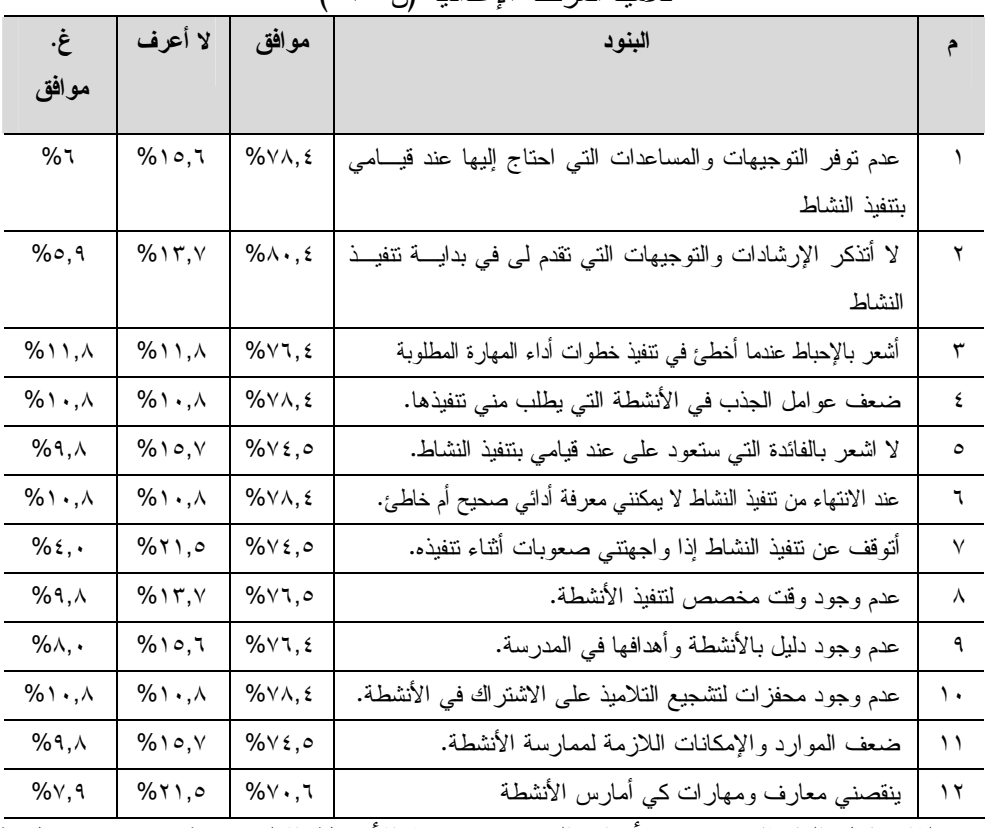

جدول(١) نتائج الدراسة الاستطلاعية لواقع ممارسة الأنشطة التعليمية من وجهة نظر تلاميذ المرحلة الإعدادية (ن= ٥١)

لذا حاول الباحثان تضمين أنواع الدعم عند تنفيذ الأنشطة الإلكترونية في ضوء نظرية الحمل المعرفي، وبرغم الأهمية التي يمثلها الدعم بالنسبة لتطوير الأنشطة التعليمية، وحيث أن فاعلية الدعم ترتبط ارتباط وثيق بتوقيت تقديمه؛ إلا أن الدراسات التي أكدت أهميته لــم تحدد أي توقيتات تقديم الدعم يكون ملائما بالنسبة لتطوير مجموعة من الأنشـطة التعليميـة

٩

في ضوء نظرية الحمل المعرفي، وهذا ما يحاول البحث الحالي التحقق منه، وبنـاء عليـه يمكن صياغة مشكلة البحث في العبارة التقريريـــة التاليـــة: عـــدم اتفـــاق نتـــائج البحـــوث والدراسات بشأن التوقيت المناسب لتقديم الدعم، لذا توجد حاجة للمقارنة بين توقيتات تقـديم الدعم أثناء تنفيذ مجموعة من الأنشطة المرتبطة بمهارات استخدام برمجيـة سـكراتش لـدى تلاميـذ المرحلة الإعدادية.

# **أسئلة البحث.**

**)** 

لحل مشكلة البحث الحالي تم صياغة السؤال الرئيس" ما أثر اختلاف توقيــت تقــديم التوجيه والدعم (قبل-بعد-موزع) لتنفيذ بعض الأنشطة الإلكترونية في ضوء نظرية الحمـل المعرفي لتنمية مهارات إنتاج بعض الألعاب الإلكترونية لدى تلاميذ المرحلـة الإعداديـة؟، وتفرع منه الأسئلة الأتية:

- ما مهارات إنتاج بعض الألعاب الإلكترونية باســتخدام برمجيـــة Scratch الواجب توافرها لدى تلاميذ المرحلة الإعدادية.
	- ما معايير تصميم الدعم لنفيذ الأنشطة الإلكتر ونية لتلاميذ المرحلة الإعدادية؟
- ما أثر اختلاف توقيت تقديم الدعم (قبلي / بعدي / موزع) على التحصيل المعر في لتلاميذ المرحلة الإعدادية؟
- ما أثر اختلاف توقيت تقديم الدعم (قبلي / بعدي / مـوزع ) علـى الأداء العملـي لمهارات إنتاج بعض الألعاب الإلكترونية لدى لتلاميذ المرحلة الإعدادية؟

#### **أهداف البحث.**

**یھѧدف البحѧث الحѧالي إلѧى** الكشف عن تأثير اخـتلاف توقيـت تقـديم التوجيـه والـدعم (قبل/بعد/موزع) لتنفيذ الأنشطة الإلكترونية على تنمية مهـارات إنتـاج بعـض الألعـاب الإلكترونية في ضوء نظرية الحمل المعرفي لدى تلاميذ المرحلة الإعدادية.

#### **متغيرات البحث.**

اشتمل البحث الحالي على متغير مستقل بثلاث مستويات (قبلي/ بعدي/ موزع) وثـلاث معالجات تجريبية، ومتغيرين تابعين وهما (التحصيل المعرفي – وبطاقة تقييم منتج)**. عينة البحث.**

في ضوء طبيعة البحث الحالي اختيرت عينة عشوائية قوامها (٣٠) تلميذاً من تلاميـذ مدرسة عبد السلام محمد وهبه بشما بالمرحلة الإعدادية، حيث تـم تقسـيمها إلـى ثـلاث مجمو عات تجريبية (الأولى تنفذ الأنشطة التعليمية مع تلقى التوجيه والدعم في بداية التنفيذ، الثانية تنفذ الأنشطة الإلكترونية مع تلقى التوجيه والدعم بعد تنفيـذ النشـاط، الثالثـة تنفـذ الأنشطة الإلكترونية مع تلقى توجيه ودعم حسب الطلب/ موزع أثناء التنفيذ).

#### **منهج البحث.**

**)** 

نظرا لأن هذا البحث ينتمي إلى فئة ا لبحوث التطويرية، فقد استخدام منهجين بحثيـين هما المنهج الوصفي فيما يتعلق بالمرحلة الأولى من مراحل النموذج العام للتصميم التعليمي (محمد خميس، ٢٠٠٧)، ثم المنهج التجريبي فيما يتعلق بتنفيذ بـاقي المراحـل (التصـميم، التطوير، النفيذ، التقويم)**.**

#### **حدود البحث.**

اقتصر البحث الحالي علي:

- طلاب المرحلة الإعدادية بمدرسة عبد السلام محمد وهبه بشما.
- استخدام برمجية Scratch والذي يساعد التلاميذ على تصميم وإنتاج بعض الألعـاب الالكترونية ويساعدهم على برمجتها.

#### **التصميم التجريبي للبحث.**

حيث أن البحث الحالي يشتمل على متغير مستقل بثلاث مسـتو يات (قبلـي / بعـدي / موزع) وثلاث معالجات تجريبية ، ومتغيرين تابعين وهما (التحصيل المعرفـي – وبطاقـة تقييم منتج )، لذا فإن هذا البحث يستخدم التصميم التجريبي العـاملي المعـروف بالتصـميم العاملي ٣×٢ (محمد عطية خميس ،٢٠١٣، ص ٢١٤)

#### **المعالجات التجريبية في البحث.**

تمثّلت المعالحة التحريبية في تطوير بعض الأنشطة الإلكترونية في ضوء نظرية الحمل المعرفي وتنفيذها بثلاث صور على النحو التالي:

- المعالجة التجريبية الأولى: وتختص بها المجموعة التجريبية الأولى حيـث تنفيــذ الأنشطة الإلكترونية مع تقديم التوجيه والدعم في بداية التنفيذ.
- المعالجة التجريبية الثانية: وتختص بها المجموعة التجريبية الثانيــة، حيــث تنفيــذ الأنشطة الإلكترونية مع تقديم التوجيه والدعم في نهاية التنفيذ.
- المعالجة التجريبية الثالثة: وتختص بها المجموعة التجريبية الثالثــة، حيـث تنفيــذ الأنشطة الإلكترونية مع تقديم التوجيه والدعم أثناء (موزع) التنفيذ.

#### **فروض البحث.**

# افترض البحث الحالي الفروض التالية: **أولًا: الفروض الأساسية المتعلقة بتأثير الدعم التعليمي على الجانب المعرفـي لمهـارات إنتاج الألعاب التعليمية باستخدام برمجية** Scratch**.**

- لا توجد فروق دالة إحصائيا عند ٠,٠٥ بين متوسطات رتـب درجـات المجمو عـات التجريبية الثلاث في التطبيق القبلي للاختبار التحصيلي في الجانب المعرفي لمهـارات استخدام برمجية Scratch لإنتاج الأتعاب التعليمية
- يوجد فرق دال إحصائيا عند مستوي (٠,٠٥) بين متوسطات درجات طـلاب مجموعـات البحـث الثلاث في التطبيق القبلي والبعدي لاختبار التحصيل المعرفي لدى تلاميذ المرحلة الإعدادية.

**المجلة العلمية لكلية التربية النوعية العدد الخامس يناير ٢٠١٦ (الجزء الاول)**

**ثانيا الفروض الأساسية المتعلقة بتأثير اختلاف نمط توقيت الدعم (قبلي/بعدي/أثناء) على الجانب المعرفي والأداء لمهارات إنتاج اللعاب التعليمية باستخدام برمجية** Scratch**.**

- لا يوجد فرق دال إحصائيا عند مستوي (٠,٠٥) يرجع لتأثير ا ختلاف توقيـت الـدعم (قبلي/ بعدي/ موزع) بين متوسطات رتب درجات طلاب مجموعات البحـث الـثلاث في التطبيق البعدي لاختبار التحصيل المعرفي.
- لا يوجد فرق دال إحصائيا عند مستوي (٠,٠٥) يرجع لتأثير اختلاف توقيـت الـدعم (قبلي/ بعدي/ موزع) بين متوسطات رتب درجات طلاب مجموعات البحـث الــثلاث في تطبيق بطاقة تقييم الألعاب التعليمية المنتجة بواسطة التلاميذ.

**ثالثًا الفروض الفرعية المتعلقة بتأثير اختلاف توقيت الدعم على تحصيل وأداء مجموعات التجربة الثلاث لمهارات إنتاج الألعاب التعليمية باستخدام برمجية** Scratch**.**

- لا يوجد فرق دال إحصائيا بين متوسطي رتب درجات المجموعة التجريبيـة الأولـي (دعم قبل تنفيذ النشاط )، والمجموعة التجريبية الثانية (دعم بعـد تنفيـذ النشـاط ) فـي تحصيل لجانب المعرفي لمهارات إنتاج الألعاب التعليمية.
- لا يوجد فرق دال إحصائيا بين متوسطي رتب درجات المجموعـة التجريبيـة الثانيـة (دعم بعد تنفيذ النشاط ) والمجوعة التجريبية الثالثة (دعم موزع أثناء تنفيذ النشاط ) فـي تحصيل الجانب المعرفي لمهارات إنتاج الألعاب التعليمية.
- لا يوجد فرق دال إحصائيا عند مستوى ٠,٠٥ بـين متوسـطي رتـب المجمـوعتين التجريبية الأولى (دعم قبل تنفيذ النشاط ) والتجريبية الثالثة (دعم مـوزع أثنـاء تنفيـذ النشاط) في تحصيل الجانب المعرفي لمهارات إنتاج الألعاب التعليمية.
- لا يوجد فرق دال إحصائيا بين متوسطي رتب درجات المجموعة التجريبيـة الأولـي (تقديم الدعم قبل تنفيذ الأنشطة الإلكترونية )، والمجموعات التجريبيـة الثانيـة (تقـديم الدعم بعد تنفيذ الأنشطة الإلكترونية) في أداء مهارات إنتاج الألعاب التعليمية.
- لا يوجد فرق دال إحصائيا بين متوسطي رتب درجات المجموعة التجريبيـة الأولـى (تقديم الدعم قبل تنفيذ الأنشطة الإلكترونية )، والمجموعة التجريبية الثالثة (تقديم الـدعم أثناء تنفيذ الأنشطة الإلكترونية) في أداء مهارات إنتاج الألعاب التعليمية.
- لا يوجد فرق دال إحصائيا بين متوسطي رتب درجات المجموعـة التجريبيـة الثانيـة (تقديم الدعم بعد تنفيذ الأنشطة الإلكترونية)، والمجموعة التجريبية الثالثة (تقديم الــدعم أثناء تنفيذ الأنشطة الإلكترونية) حيث في أداء مهارات إنتاج الألعاب التعليمية.

**أهمية البحث.**

**)** 

- تتمثل الأهمية التطبيقية في تطوير بعض الأنشطة الإلكترونية وزيـادة فاعليتهـا مـن خلال معرفة العوامل المؤثرة فيها وخاصة العوامل المرتبطة بمناسبة التوجيه والـدعم وتوقيت تقديمه.
- تسليط الضوء على أهمية الأنشطة الإلكترونية كأسلوب تعليمي وتوقيت تقديم التوجيـه والدعم عند تنفيذها.
- تطوير وإعادة تصميم محتوى الأنشطة وفق نظريات التعلم المرتكز على فاعلية المتعلم وحمله المعرفي.
- لفت الانتباه نحو أهمية دراسة العوامل المؤثرة على الحمل المعرفي لدي طلبة المرحلة الإعدادية.

**أدوات البحث.**

- قائمة بمهارات استخدام برمجية سكراتش في غنتاج لعبة تعليمية.
	- اختبار تحصيلي للبرمجة (إعداد الباحثان).
- بطاقة تقييم منتج لأنشطة التلاميذ باستخدام برنامج Scratch) إعداد الباحثان).

**مصطلحات البحث.**

- **الدعم**: مجموعة من التوجيهات والمساعدات والإرشادات المرتبطة محتوي الأنشـطة التعليمية التي يقدمها المعلم للتلاميذ أثناء تنفيذ أنشطة وتكليفات، بحيـث تتـيح تـدعيم وتوجيه وتوضيح عملية التعلم وتوجه التلاميذ وتساعدهم وتيسر لهم انجاز مهام الـتعلم وتحقق أهدافه بكفاءة وفاعلية.
- **توقيت تقديم الدعم** : هو موعد ووقت حصول التلاميذ علـى توجيهـات ومسـاعدات المعلم التي تيسر لهم انجاز مهمات وأنشطة وتحقيق أهداف التعلم، وتنقسم إلـى ثلاثـة توقيتات (تقديم التوجيه والدعم (قبل) تنفيذ الأنشطة الإلكترونية، تقديم التوجيه والـدعم (بعد) تنفيذ الأنشطة الإلكترونية، تقديم التوجيه والدعم (موزع) أثناء تنفيذ الأنشطة الإلكترونية).
- **الأنشطة الإلكترونية** : مجموعة من الممارسات التعليمية في بيئة تعلم إلكترونية يؤديهـا التلاميذ وفقاً لميولهم واهتماماتهم وقدراتهم بما يساعدهم على التعلم على إتقان مهارات استخدام برمجية Scratch في إنتاج بعض الألعاب التعليمية.
- **مهارات إنتاج الألعاب الإلكترونية** ، عبارة ع ن قدرة التلميذ على أداء خطوات اسـتخدام برمجية Scratchبدقة اتقان لإنتاج بعض اللعاب التعليمية وتقاس تلك المهـارات مـن خلال تقييم منتجات التلاميذ باستخدام بطاقة تقييم منتج.

**المجلة العلمية لكلية التربية النوعية العدد الخامس يناير ٢٠١٦ (الجزء الاول)**

# **الإطار النظري للبحث.**

نظرًا لأن البحث الحالي يهدف إلى تعرف أثر اختلاف توقيت التوجيه والــدعم لتتفيــذ بعض الأنشطة الإلكترونية في ضوء نظرية الحمل المعرفي على تنمية مهارات إنتاج بعض الألعاب التعليمية لدى طلاب المرحلة الإعدادية؛ فسوف يتناول الإطار النظري فـي سـت محاور أساسية هي : الدعم التعليمي ، تصميم الأنشطة الإلكترونية، العلاقـة بـين تصـميم الأنشطة الإلكترونية والدعم التعليمي، نظرية الحمل المعرفي وعلاقتها بتصـــميم الأنشــطة الإلكترونية، العلاقة بين الدعم التعليمي وتصميم الأنشـطة الإلكترونيـة ونظريـة الحمـل المعرفي، معايير تصميم الدعم التعليمي في ضوء أنماط تقديمه، نموذج التصميم التعليمـي المستخدم في البحث.

# **المحور الأول: الدعم التعليمي.**

نظرا لأن الدعم يعد أحد الأهداف الرئيسية للبحث الحالي، حيث يمثل المتغير المستقل في هذا البحث، لذا سيتم تناوله من حيث المفهوم، الخصائص، توقيت تقديم الدعم في تنفيـذ الأنشطة الإلكترونية المرتبطة بمهارات استخدام برمجية سكراتش.

#### -١ **مفهوم الدعم.**

يعد الدعم أحد العناصر الأساسية المكونة للتعلم البنائي بوجه عام، حيث إن الأسـاس النظري للدعم يرجع إلى النظرية البنائية الاجتماعية التي تنظر إلى عملية الـتعلم كنشـاط بنائي اجتماعي موجه نحو حل مشكلات معينة أو إنجاز مهام تعليمية أو اكتسـاب خبـرات جديدة في مجال معين، بحيث لا يمكن للمتعلم الوصول إلى الهدف وبلوغ الغاية من خـــلال الاعتماد على خلفيته المعرفية وتوجيهه الذاتي فقط، بل يحتاج إلى مساعدة ودعـم وتوجيـه من قبل المعلم أو الأقران الأكثر خبرة في ذلك، وبذلك تكون النظرية البنائيـة الاجتماعيـة أضافت للبنائية المعرفية مبدأ الدعم الخارجي في سياق التفاعلات الاجتماعية بين المتعلمــين والمعلمين أو الخبراء (2007 Hmelo–Silver, Duncan, & Chinn, 2007)، حيــث يتطلــب فهــم الأنشطة التي تقدم للمتعلم وتنفيذها استخدام دعم خاص إذا لم يتوافر لدى المـتعلم الخلفيـة المعرفية الكافية التي تعينه على تنفيذ هذه الأنشطة، وهنا تظهر أهمية تزويـد المـتعلم بمـا يسمى بالدعامات المعرفية "scaffolds cognitive "أو الجسور المعرفية، أي تقـديم بعـض المعرفة للمتعلم لتساعده على عبور الفجوة بين ما يعرف وما يسعى إلى معرفتـه، فالـدعم يتبنى ما يسمى بصيغة "ما بعـد المعلومـات المعطـاة "Given Information the beyond"، حيث تقدم الخلفية العلمية ذات العلاقة بموضوع مشكلة التعلم أولا، ثم يمارس المـتعلم حـل المشكلة بعد ذلك (السيد عبد المولى، ،٢٠١٠ ص ٢٣).

**)** 

ويعرف الدعم بأنه شكل من أشكال المساعدة في العملية التعليمية التي يحصل عليهـا المتعلم من خلال التفاعل مع الخبراء والمدرسين أو الزملاء أو أنه الدعم والمساعدة المؤقتة التي يحتاج لها المتعلم في أثناء عملية بناء المعرفة والتي تتوقف عندما تتقدم عملية البنـاء ويصبح قادرًا على دعم نفسه (Pahl,2002) ، أما لو، ولاجوي، وويسيمان ( Lu, Lajoie & 286 .p 2010, ,Wiseman (فقد عرفوا الدعم بأنه عملية تربويـة يسـتطيع مـن خلالهـا المعلمون الأكثر دراية وخبرة تقديم المساعدة للمتعلمـين عنـد الحاجـة إلـى أداء المهـام والأنشطة التي لا يستطيعون أدائها بأنفسهم ولتمكين المتعلمين من تحقيق أهـدافهم، ويشـير محمد عطية خميس (،٢٠٠٧ ص ص ٥٠-٤٥) أن دعم التعلم يمكن أن يقدم فـي صـورة تعليمات وتلميحات، إشارات، رسوم وأشكال، نمذجة وتقديم أمثلة وعبارات شارحة، نصائح وتوجيهات ورسائل، وتوجيه أسئلة أو عرض أمثلة إضافية.

وفي ضوء ما سبق يعرف الدعم إجرائيا في هذا البحث بأنه عبارة عـن التوجيهـات والمساعدات والإرشادات المر تبطة بتنفيذ النشاط الإلكتروني لتسهيل مهمة المـتعلم وتيسـير إجراءات التعلم بهدف تحسين أدائه، وهذا الدعم يأخذ ثلاث أشكال : قبل تنفيذ النشاط (حيـث تقدم المساعدات والتوجيهات والإرشادات في بداية تنفيذ النشاط )، بعد تنفيذ النشـاط (حيـث نقدم التوجيهات والمساعدات والتعليمات بعد الانتهاء من نتفيذ النشاط، موزع / أثناء تنفيــذ النشاط (حيث تقدم التوجيهات والمساعدات والإرشادات المرتبطة بتنفيذ كل إجراء في النشاط).

**-٢ خصائص نظم الدعم.**

تناولت عديد من الدراسات خصائص تصميم وتطوير نظـم الـدعم ;1993 ,Sleight( علـى Desmariais, 1997; Yao, 2010; Pol, 2009; Brand-Gruwel & Gerjets, 2008) النحو الاتي:

- الإتاحة، توفر الوصول للمعلومة في الوقت المناسب ويتم استخدامها أثناء تأدية المهمة وفي ضوء احتياجات المتعلم.
- التفاعلية، حيث يحقق الدعم التعليمي المقدم تفاعلية مع المتعلم من خـلال الإرشـادات والتوجيهات والتلميحات والشروحات التي يقدمها للمتعلم علي حسب احتياجـه وذلـك حتى يتم المهمة الموكلة إليه بنجاح في الوقت المطلوب.
- مراعاة الفروق الفردية، حيث يتم تطوير وتصميم الدعم التعليمي في ضوء تفضيلات المتعلم وفروقه الفردية وأسلوب التعلم المفضل لديه ورغبته واستعداده للانتقال للمهمة التالية فهناك متعلمون يفضلون أن يصلوا للنهاية سريعا وآخرون يفضلون أن يدرسوا الخطوات بالتفصيل.

**المجلة العلمية لكلية التربية النوعية العدد الخامس يناير ٢٠١٦ (الجزء الاول)**

- التنوع، حيث يتوافر في أنماط المساعدة والتوجيه العديد من الأشـكال كالنصـوص والصور ولقطات الفيديو بما يتناسب مع مختلف أنماط الـتعلم للمتعلمـين البصـري والسمعي والحسي أو الحركي والمتعلم ذو التوجهات الكتابية أو المطبوعـة والمـتعلم النشط.

- النمذجة، بمعنى محاكاة السلوك المراد إكسابه للمتعلم أو الإجراءات المثالية المطلـوب تنفيذها للحصول على مخرج معين.
- الظهور والاختفاء التدريجي، حيث تزيد او تنخفض معدلات تقديم الدعم وال مساندة بناء على سولك المتعلم خلال تنفيذ المهمة التعليمية.
- التشخيص، بحيث يمكن للدعم التعليمي تشخيص حالة المتعلم وتحديد معـدلات تقدمـه في التعلم، وتقديم المساندة التعليمية له في ضوء معدلات تقدمه في التعلم.
- **-٣ توقيت تقديم الدعم في تنفيذ الأنشطة الإلكترونية المرتبط ة بمهارات استخدام برمجية سكراتش.**

تتنوع مداخل تصنيف الدعم، حيث يمكن تصنيفه تبعا للطريقة التي يعرض بهـا أمـا المتعلمين، فيمكن تقديم الدعم مضمنًا في محتوى التعلم أو تقديمة منفصلًا عن محتوى الـتعلم (2008 ,Gerjets & Gruwel-Brand(، أو يصنف تبعا لنمط تقديمه للمتعلمين، فقد يكون دعـم فردي أو دعم تشاركي /تعاوني (2008 ,Gerjets & Gruwel-Brand(، ويرى الـبعض أنـه يمكن تصنيف الدعم التعليمي تبعًا للتوقيت الذي يقـدم فيـه & Pol et al., 2008; Mathan) (2008 .,al et Keengwe; 2005 ,Koedinger ، في حين ربط بعض الدراسات بين طبيعـة المهمة المراد تعلمها ونـوع الـدعم المقـدم & Clark; 2011 ,Paas & Kester ,Gog Van( (2008 ,Mayer حيث أشارت الدراستين إلى أن نوع الدعم التعليمي يجب ان يرتبط بالهدف منه خلال تنفيذ المهمة من حيث، هل هذا الدعم موجه بإجراءات تنفيذ المهمة؟، اما موجـه بالمخرجات النهائية لتعلم المهمة؟، وكذلك هل سيعرض في المراحل التمهيديـة للـتعلم؟، أم في المراحل المتقدمة؟، وفي ذات السياق يصنفه محمد عطية خمـيس (،٢٠٠٧ ص ١٣٩) بناء على الوظيفة أو الغرض الذي يحققه إلى دعم إجرائي، دعم تعليمي، ودعم تدريبي.

في ضوء الهدف من البحث الحالي والمتمثل في المقارن ة بين توقيتات الدعم المقدمـة أثناء تنفيذ بعض الأنشطة التعليمية لتعليم مهارات استخدام برمجية سكراتش لـدى تلاميـذ المرحلة الإعدادية، ارتكز البحث الحالي إلى التصنيف القائم على توقيت تقديم الدعم نظـرا لعدم وجود اتفاق بين الأدبيات بشأن أي أوقات تقديم الدعم أكثر ملائمة، وفي ضوء ما سبق يتضح أن توقيت الدعم من العوامل ذات التأثير البالغ في نجاح الدعم التعليمي فـي تحقيـق الغرض منه وتحسين كفاءة العملية التعليميـة، حيـث أكـد Gerjets and Gruwel-Brand

**المجلة العلمية لكلية التربية النوعية العدد الخامس يناير ٢٠١٦ (الجزء الاول)**

(2008) على ضورة الاهتمام بمتغيرات تقديم الدعم التعليمي، وإجراء المزيد من الدرا سـات التي تهدف إلى تطوير دعم تعليمي أكثر تكيفًا لمقابلة احتياجات المتعلمين، كما أشـار Pol (2009) أنه من بين العوامل التي يجب الاهتمام بالبحث فيها تحقيقًا لمزيـد مـن الفاعليـة التعليمية للدعم، تحديد الكيفية والتوقيت المناسب لتقديم الدعم، حيث أن شكل تقـديم الـدعم يؤثر بشكل فاعل في قدرته على تحقيق الغرض الذي صمم مـن أجلـه، كمـا ان تحديـد التوقيت المناسب للدعم من شأنه توفير مزيد من المرونـة والتكيـف لمقابلـة احتياجـات المتعلمين المختلفة، وفي هذا السياق يؤكد Clark and Mayer (2008) أن شكل الدعم يرتبط بطبيعة المهمة التعليمية، حيث يفضل تقديم الدعم الموجه أوتوماتيكيًا في المراحل التمهيديـــة لدراسة المهمة التعليمية، أما الدعم الموجه بواسطة المتعلم فتزداد الحاجة إليه في المراحـل المتقدمة والمعقدة لتعلم المهمة، كما يشير (2002) Renkl أن توقيت الدعم يتحدد بناء علـى طبيعة المهمة التعليمية، حيث قد يتناسب الدعم قبل التنفيذ مع بعض المهام، في حين يفضـل تقديم الدعم أثناء التنفيذ لبعض المهام.

لذلك تم التركيز على متغير تصميم توقيت الدعم (قبل/ أثناء/ بعد) لعدم اتفاق الأدبيات بشأن أي توقيت تقديم الدعم أفضل، وخاصة فيما يتعلق بتنفيذ الأنشطة الإلكترونية المرتبطة بالألعاب التعليمية، وفيما يلي وصف موجز لمتغير تصميم توقيت تقديم الدعم:

- أ- تقديم الدعم قبل تنفيذ النشاط، وهو عبارة عن إرشادات وتعليمات وتوجيها عامة تقـدم للطلاب قبل تنفيذ المهمة، حيث تتعلق تلك المساعدات بالتعرف على طبيعـة المهمـة وإدراك سياق التعلم المرتبط بها، وقد أوردت عدة دراسات نتائج تؤكــد فاعليـــة هــذا النمط من توقيت تقديم التعلم، حيث أشــار ;2008 (Kalyuga et al., 2001; Pol et al., 2008 (2008 ,Keengwe et al إلى ان الدعم الموجة في بداية المشكلة يساعد المتعلمين على التمكن من المتطلبات المعرفية الخاصة بتنفيذ المهمة التعليمية، كما تزداد فاعلية الــدعم المقدم قبل تنفيذ المهمة عندما تتشابه الأمثلة والتعليمات والإرشـادات أو الملاحظـات المقدمة خلال الدعم مع إجراءات المهمة، لكن في حال وجود اخـتلاف بـين طبيعـة الدعم المقدم قبل تنفيذ المهمة وطبيعة المهمة التعليمية يقل أثر الدعم التعليمي.
- ب- تقديم الدعم أثناء أداء النشاط، يتعلق هذا النمط من توقيت الدعم بتقديم الدعم والمسـاندة للمتعلم عند الحاجة وبناء على سلوكياته أثناء تنفيذ النشاط، حيث يمكن تقـديم الأمثلـة والتلميحات أثناء نتفيذ النشاط/ المهمة التعليمية، وفي هذه الحالة يكون الدعم التعليمـــي بمثابة عامل مساعد على استمرارية التعلم وتصحيح مسار المتعلم، من خـلال تقـديم الإجابات اللازمة على الأسئلة وتصحيح الأخطاء، وقـد أشـارت نتـائج عديـد مـن

**المجلة العلمية لكلية التربية النوعية العدد الخامس يناير ٢٠١٦ (الجزء الاول)**

الدر اسات إلى تحقيق هذا النوع من الــدعم فاعليـــة & Pol, et al., 2008; Albecate) (1997 .,al et ,Koedinger; 2000 ,Vanlehn ؛ لكن أكدت هـذه الدراسـات علـى ان تصميم تقديم الدعم يجب ان يكون مشروط أو في ضوء قواعد محددة، حتى لا يـؤدي إلى انفاض استقلالية المتعلم وضعف مشاركته وتحكمه في التعلم.

ج- تقديم الدعم بعد تنفيذ النشاط، ويطلق عليه البعض الدعم المؤجل، حيـث يـتم تقـديم الدعم بعد الا نتهاء من تنفيذ المهمة، حيث يتمكن المتعلم من التعرف على الفجوة بـين أداءه وبين السلوك المفترض ان يتحقق، كما يمكن للمتعلمين من خلاله تحديـد نقـاط القوة ونقاط الضعف في أدائهم، وقد اشارت بعـض الدراسـات إلـى فاعليـة الـدعم المؤجل؛ لكن في ظـل ظـروف وشـروط محـددة ;Mathan & Koedinger, 2005 (2008 Keeingwe, et al., 2008 ، حيث ان زيادة الفترة الزمنية بـين الانتهــاء مــن تنفيــذ المهمة وتقديم الدعم يفقد الدعم التعليمي قيمته ويقلل من فاعليته، كما يؤكـد Moreno (2006) على فاعلية الدعم المقدم بعد التعلم وخاصة في حالة الإجابات الخاطئة علـى الأسئلة.

وبرغم ما عرضه كل فريق من نتائج أكد بها أفضلية نمط معين لتوقيت الدعم؛ إلا أن هناك بعض الدراسات اشارت إلى أنه لا يوجد فرق دال احصـائيا بـين الأنمـاط الـثلاث لتوقيت الدعم (قبل/أثناء/بعد) (2006 .Reisslein et al) حيث لم يظهر فور ق نتيجة اختلاف توقيت تقديم الدعم فيما يتعلق بالوقت المنقضي في التعلم أو الأداء.

**المحور الثاني: تصميم الأنشطة الإلكترونية المرتبطة بمهارات اسـتخدام برمجيـة سكراتش scratch.**

سوف يتناول هذا المحور الأنشطة الإلكترونية مـن حيـث مفهومهـا، خصائصـها، أهميتها، أنواعها ويختتم هذا المحور بالفعالية التعليمية للأنشطة الإلكترونية.

# **-١ مفهوم الأنشطة الإلكترونية.**

تؤدي الأنشطة دوراً مهما في تفاعل الطلاب مع أقرانهم الآخرين وذلـك مـن خـلال تزويدهم بأنشطة اجتماعية وتعاونية يكون الغرض منها مشاركة الخبرات وتفاعل الطـلاب مع بعضهم، وذلك من خلال تصميم أنشطة تهدف إلى تأمين التواصل والمشاركة ومناقشـــة المعلومات والخبرات وتبادل الأعمـال وإجـراء مناقشـات لتبـادل الآراء ومعرفـة آراء الآخرين. كل ذلك يتم من خلال توظيف أدوات الاتصال المتوافرة لديهم . والهدف من ذلـك هو جعل الطالب مشاركة إيجابيا ونشطا أثناء عملية التعلم، والإحساس بروح الجماعة ومـ ن

**المجلة العلمية لكلية التربية النوعية العدد الخامس يناير ٢٠١٦ (الجزء الاول)**

ثم زيادة دافعيته للتعلم وتوفير بيئة تفاعلية تقلل من الإحساس بالعزلة التي يعيشـها الطالـب وتعويض النقص في عدم وجود علاقة مباشرة بين المعلم والطالب.

ويعرف كل من بروفي وألمن (1991) Allemman & Brophy الأنشـطة فـي الـتعلم على أنها كل ما يمكن توقع عمله من الطلبة بع د الحصول على مدخلات من خلال القـراءة أو الاستماع من أجل تعلم وممارسة وتطبيق وتقييم لهذه المدخلات أو بمعني آخر الاستجابة إلى محتوى المنهج، لكن هناك رأى هو أن خصائص الأنشطة التعليمية فـي بيئـة التعلـيم والتعلم الإلكترونية يجب أن تكون مختلفة عنها في بيئة التعليم والتعلم التقليدية. فهـي أكثـر من كونها استجابة لمحتوى ما.

كما تعرف الأنشطة بأنها الطرق والأساليب المتنوعة التي يصـممها المعلـم لتحقيـق أهداف تعليمية، على أن يتم التعامل مع هذه الأنشطة بشكل مترابط، وليست أنشطة منفـردة بحيث نشكل خطوات، وكل خطوة تحتوي على محتوى ومصادر تعلم في أســـاليب الـــتعلم، وتعمل الأنشطة التعليمية على مشاركة المتعلم من خلال البحـث عـن المعلومـات بشـتى الطرق مستخدماً مجموعة من العمليات المعرفية، كالملاحظة والاستنتاج التي تسـاعده فـي التوصل إلى المعلومات المطلوبة بنفسه أو بتوجيه من المعلم، وبالتالي تعتبر ا لأنشـطة مـن ضمن اتجاهات واستراتيجيات التعليم الفعال الذي يزيد من دور المتعلم ومشاركته للحصول على المعرفة وبنائها بنفسه وتعرف الأنشطة بشكل عام بأنهـا طـرق وأسـاليب متنوعـة يصممها المعلم وفقا لأهداف معينة لتوصيل المادة العلمية ولتحقيق أهداف الدروس (هـادي أحمد ، موسى عبد الكريم، ،٢٠٠٦ ١٨)، أما سالمون (2003 ,Salmon (فقد أطلقـت علـى الأنشطة التي يتم إجراؤها من خلال الإنترنت مصطلح activities -E، لتعني بـه الأطـر اللازمة للتعلم النشط والمتفاعل على شبكة الإنترنت التي تتميز بأنها غير متزامنة وممكـن إجراؤها في أي وقت، مثيرة للدا فعية، جذابة وهادفة، قائمة على التفاعل بين الطـلاب مـن خلال رسائل ترسل إليهم، على أن تكون هذه الرسائل مصممة من قبل مراقـب إلكترونـي moderator -E، وعادة تحدث من خلال نظام اللوحات الإعلانية.

ويطلق على الأنشطة الإلكترونية مصطلح E–tivities وهو يعبر عن أنشــطة الــتعلم المتفاعلة عبر شبكة الإنترنت، وتتنوع الأنشطة الإلكترونية التي يمكن أن يقوم بها المـتعلم مثل: حل الأسئلة والتمارين المتعلقة بالأهداف التعليمية، تكليف المتعلمين بأداء مهـام مثـل عمل الملخصات والمشاريع والإنتاج، التفكر والتأمل فيما قاموا بقراءته ومشاهدته وسـماعه وله علاقة بالأهداف التعليمية، المناقشات مع الزملاء والمعلم، تنفيذ عمل أو تجربة بصـورة

**)** 

فردية أو تعاونية مع الزملاء والمعلم، البحث عن معلومات بأشكالها المختلفة علـى شـبكة الإنترنت والمكتبات الإلكترونية وتوظيفها في حل مشكلة تعليمية ومحاولـة طـرح حلـول لباقي الزملاء وتحت إشراف المعلم، إثارة قضايا علمية متعلقة بموضوع التعلم مـن خـلال الاستفادة من مصادر الإنترنت، الاطلاع على الحوار حول الموضوعات التعليمية من خلال المدونات والمنتديات التفاعلية والمشاركة بإبداء الرأي، المشاركة في المناقشات من خـلال غرف المحادثة، (2000 ,Rowntree(، وفي ضوء مـا سـبق يمكـن القـول أن الأنشـطة الإلكترونية هي مجموعة من الممارسات التعليمية التي يؤديهـا المتعلمـون داخـل البيئـة التعليمية أو خارجها، من خلال ما يبذله المتعلم مـن جهـد عقلـي وبـدني وفقـاً لميولـه واهتماماته وقدراته بما يساعده على التعلم الفعال القائم على مشاركته، كما يســـاعده علــــي اكتساب المهارات المتنوعة في مختلف المجالات.

#### **-٢ خصائص الأنشطة الإلكترونية:**

أوردت عديد من الأدبيات بعض الخصائص والسمات المميزة للأنشطة الإلكترونية (Jonassen, 1996; Al Hamdani, 2003; Mayer, 1997; Paul, 2007; Azevedo, Guthrie & (2006 ,Seibert, 2004; Cagiltay, Yildirim & Aksu وتتلخص في النقاط الأتية:

- تنوع الحواس التي تشارك في عملية التعلم نظرا لتنوع عناصـر الوسـائط المتعـددة المعروضة من خلال النشاط الإلكتروني.
- تعزز وتدعم عمليات التعاون والتفاعل والمشـاركة الإيجابيـة مـن قبـل المتعلمـين المشاركين في تنفيذ النشاط.
- تتسم بالواقعية والارتباط بالمواقف الحقيقة الت يمارس الفرد فيها تعلمه، نظرا لقـدرتها على محاكاة الواقع بسهولة.
- تعزيز الشعور بالإنجاز لدى المتعلم، حيث تتيح الفرصة للمـتعلم لعـرض إجـراءات وممارسات تنفيذ النشاط أما أقرانه مما يولد لديه الشعور بالإنجاز والدافعية نحو التعلم.
- مرونة التعلم، حيث تتيح الأنشطة الإلكترونية للمتعلم حرية اختيار الطريقة التـي ينفـذ بها النشاط إلى جانب حرية طلب المساعدات والحصول على التغذية الراجعة.
- الأنشطة الإلكترونية عادة ما تطور في ضوء أساليب التعلم والتفضيلات المعرفية لدى المتعلم، وهذا من شأنه إثراء الخبرات السابقة للمتعلم والانخراط في التعلم.
- تعزيز مبدأ التعلم الذاتي والمشاركة في بناء خبرات التعلم من خلال تعاون المتعلمـين معا وتبادلهم للخبرات التعليمية والمواد المرتبطة بها.
- تعزيز نشاط المتعلم من خلال دعم مداخل التعلم النشط والتعلم المتمركز حول المتعلم، إلى جانب تشجيع المتعلم على تحمل مسؤولية تعلمه واتخاذ القرار المناسب.

**المجلة العلمية لكلية التربية النوعية العدد الخامس يناير ٢٠١٦ (الجزء الاول)**

**-٣ الفاعلية التعليمية للأنشطة التعليمية الإلكترونية.**

تعد الأنشطة الإلكترونية بمثابة حجر الزاوية لبيئات التعلم الإلكترونية؛ لما لهـا مـن فوائد عديدة للطلاب، من أهمها الحفاظ على إشراك الطلاب في عملية الــتعلم، كمــــا أنهـــا تعتبر وسيلة لمساعدة الطلاب على فهم حقائق ومعلومات الدرس بصورة أعمـق، وتـوفير الفرص لممارسة المفاهيم التي تعلموها بصورة ذاتية وتعطيهم سيطرة أكبـر علـى عمليـة التعلم، كما توفر هذه الأنشطة فرصة للطلاب ليواجهوا أفكــارا وآراء معارضـــة تتحــدى معتقداتهم واتجاهاتهم عندما يكون غرض الأنشطة المناقشة بين الطلاب، وذلك مـن خـلال الاشتراك في نقاش؛ أنه من خلال الأنشطة يراقب الطـلاب تقـدمهم، ويقيسـون فهمهـم، وبالتالي ينعكس ذلك على مضامين تعليمهم، علاوة على ذلك تعمل الأنشطة علـى مسـاعدة الطلبة على التفكر والتأمل في أفكارهم وكل ما يرتبط بالعملية التعليمية، وتنميـة مهـارات التعلم الذاتي عن طريق البحث والتحقيق والتأليف والتقييم والتحليل، (2000 ,Rowntree(.

وقد أجريت عديد من الدراسات التي بحثت في تأكيد فاعليـة الأنشـطة الإلكترونيـة (Almenara & Gravan, 2006; Silver et al., 2000; Salmon, 2003, 2004; Austin, Mysia 2004 ,Garland & Buffy; 2004 ,Butter; 2009 ,Auden& ؛ جمال الشامي، أحمـد نـوبي ومريم الحمد ، ٢٠١٣)، حيث اشارت إلى فاعلية الأنشطة الإلكترونية في تعزيز مهـارات التفكير والتغلب على الخجل والخوف، تحسين مهارات القراءة والكتابة لـذوى صـعوبات التعلم، تعزيز النشاط الذاتي للمتعلم، تنمية العلاقات التبادلية والاجتماعية، مقابلة التنوع فـي أنماط المتعلمين، التكيف م القدرات العقلية والمعرفية المختلفـة، تحقيـق الـتعلم بالعمـل، المساعدة على إنجاز الهداف المحددة بإتقان، التغلب على مشكلة الحفظ والاستذكار ، تمكــين المتعلمين من تطبيق ما تعلموه في مواقف مستقبلية ترتبط بواقعهم، تنمية مهارات التعلم الـذاتي، ربط خبرات المتعلمين السابقة بموضوعات ومهام التعلم.

في ضوء ما سبق لابد من البحث عن عوامل زيادة فاعلية الأنشطة الإلكترونية؛ لمـا أكدته الدراسات من أهمية وفاعلية تعليمية، ومن العوامل المرتبطة بزيادة فاعليـة الأنشـطة الإلكترونية تلك العوامل المرتبطة بالتوجيه والدعم المقدم خلال تصـميم وتنفيـذ الأنشـطة الإلكتر ونية، لذا سيحاول البحث الحالي تعرف كيفية زيادة فاعلية الأنشطة الإلكترونية مــن خلال تصميم نظم التوجيه والدعم الملائمة.

**المحور الثالث: العلاقة بين الأنشطة الإلكترونية والدعم التعليمي.**

أجريت دراسات عديدة هدفت إلى بحث تأثير نظم الدعم والارشاد والتوجيه المختلفـة التي يمكن ان تقدم للمتعلمين إنجاز مهام التعلم المختلفـة منهـا دراسـة Oehl & Pfister (2009)والتي هدفت إلى التعرف على تأثير التعزيز والمهام في بيئة التعلم التعـاوني عبـر الإنترنت على الأنشطة الأساسية، حيث تم تقسيم عينة البحث على مجمـوعتين تجـريبيتين

**المجلة العلمية لكلية التربية النوعية العدد الخامس يناير ٢٠١٦ (الجزء الاول)**

درست الأولى في بيئة التعلم التعاوني عبر الإنترنت القائم على الدردشـة عبـر الإنترنـت مصحوبة بالتعزيز ( التحفيز)، أما المجموعة الثانية فدرست في بيئة التعلم التعـاوني عبـر الإنترنت القائم على الدردشة عبر الإنترنت مصحوبة بالمهام ( حل المشكلات ) فـي حـين درست المجموعة الضابطة في بيئة التعلم التعاوني عبر الإنترنت القائم على الدردشة عبـر الإنترنت دون أي تعزيز، وتوصلت نتائج الدراسة إلى تفوق المجموعة التجريبيـــة الأولــــى التي تم تعزيزها بالتحفيز على المجموعتين الأخريين.

أما سدويكس (2003) Sudweeks فقد اهتم بالبحث في أثر تدعيم وتعزيز أنشطة التعلم في بيئات التعلم التعاوني عبر الإنترنت حيث أجرى دراسة استخدمت ثلاث محاور للتعزيز هي ( مهام التعلم ممثلة في منتديات النقاش والمنتديات الخاصة والسبورة البيضاء، مصـادر التعلم ممثلة في مذكرات الدروس والأدلة والوثائق بالإضافة إلى بوابة الويب، دعـم الـتعلم مثل التقويم وإرشادات العمل الجماعي، العروش، الصور، البريد الإلكترونـي، معلومـات الاتصال) وكذلك دراسة جودت سعادة وعادل السرطاوي (٢٠٠٣) التي أوصت بضـرورة توفير نظم التوجيه المختلفة ضمن بيئات التعلم المعتمدة على الكمبيـوتر، نظـراً لاعتمـاد المتعلم في تلك البيئات على الجهد الذاتي في التفاعل مع عناصر بيئة التعلم سواء التفاعـل مع عناصرها المادة أو التفاعل مع محتوى بيئة التعلم.

**المحور الرابع: نظرية الحمل المعرفي وعلاقتها بتصميم الأنشطة الإلكترونية.**

نظرا لأن البحث الحالي يهدف إلى زيادة فاعلية تطوير الأنشطة الإلكترونية من خلال تعرف أثر اختلاف توقيت الدعم، في ضوء نظرية الحمل المعرفـي، لـذا سـيتناول هـذا المحور التعريف بنظرية الحمل المعرفي والمفاهيم المرتبطة بها، أنواع الحمــل المعرفـــي، الأدبيات التي هدفت إلى تطوير مواد تعليمية في ضوء نظرة الحمل المعرفي.

**.١ نظرية الحمل المعرفي والمفاهيم المرتبطة بها.**

ترتكز نظرية الحمل المعرفي إلى مضمون التعلم من خلال تطوير أنشـطة تعليميـة، تدعم عمليات المشاركة في بناء التعلم من قبل المتعلمين بهدف خفض الحمل المعرفي؛ لـذا فإن تطوير الأنشطة التعليمية يعد عاملًا رئيسيا في تحقيق مضامين نظرية الحمل المعرفـي، وتعد نظرية الحمل المعرفي إحدى نظريات التعلم والتعليم، حيث تصف تطبيقات التصـميم التعليمي لأحد نماذج البنية المعرفية الإنسانية بناء على قاعدة معرفية دائمـة فـي الـذاكرة طويلة الأمد ومعالج واعٍ مؤقت في الـذاكرة العاملـة (.7-8pp 2010, ,Merndel(، وتتمثـل أهمية نظرية الحمل المعرفي في كونها تقوم على سعة الذاكرة العاملة، حيث يتوقف وجـود عبء معرفي على ما يتوافر من سعة الذاكرة العاملة، وهذه السعة ذات أهمية كبيرة لــــلأداء والتعلم (106 .P 2010, Jong(، كما تؤكد النظرية على أن سعة الـذاكرة العاملـة ومـدتها المحدودة ترتبط بالمعلومات التي تكتسب من خلال الذاكرة الحسية (Sweller, 2005, P. 148).

**المجلة العلمية لكلية التربية النوعية العدد الخامس يناير ٢٠١٦ (الجزء الاول)**

وقد اهتم عديد من الأدبيات بالبحث في مضامين نظرية الحمل المعرفي، وبيئات التعلم والمواد التعليمية التي تعزز من تحقق تلك المضـامين، بهـدف تقليـل الحمـل المعرفـي (Brunken, Plass & Leutner, 2003, p.53; Paas et al., 2003, p.1; Sweller & Paas, 2012, (.106p 2010, ,Jong; .29p، وتعنى نظرية الحمل المعرفي بأساليب إدارة الذاكرة العاملة من أجل نيسير حدوث التغيرات في الذاكرة طويلة المــدى (41 .P. 41) كمــا تهتم بالمبادئ التعليمية التي تسعى إلى تحسين تعلم المهام المعرفية المعقـدة عـن طريـق الحفاظ على عبء الذاكرة العاملة في حدود قدرات المعالجة للمتعلم مع الاستفادة الفعالة من  $\cdot$  (Sweller, Ayres, & Kalyuga, 2011, P. 18) القدرات الإضافية للذاكرة طويلــة المــدى ويشير (1995, 295; Cano and Metzger إلى أن جميع الأفراد لديهم القدرة على الـــتعلم إلا أنهم لا يتعلمون – بفاعلية – بذات الطريقة، فالأفراد المختلفون يتعلمون بطـرق مختلفـة، أو أن لـديهم طرقاً متنوعة في استقبال المعلومات ومعالجتها وإدراكها، والتي تكون مريحة لهم بشكل خاص.

ويرتبط بنظرية الحمل المعرفي بعض المفاهيم منها الحمل المعرفي، حيث يعرف بأنه العبء الذي تفرضه مهمة ما على القائم بالأداء، وهو يشير إلى مستوى الجهد ا لمدرك فـي التعلم والتفكير كمؤشر على الضغط علـى الـذاكرة العاملـة خـلال تنفيـذ مهمـة مـا " الأدبيـات مراجعـة خـلال ومـن ،Haapalainen, Kim, Forlizzi & Dey, 2010, p.302)) (Yao, 2006; Antonenko, 2007; Currie, 2008; Haapalainen et al., 2010; Na, المختلفة (2012 ، يتضح أن الحمل المعرفي كمية عناصر التعلم التي ينبغي الانتباه لها، كما يشــير إلــي مقــدار العبء الذهني الذي يفرض على النظام المعرفي للمتعلم خلال تعلم مهمة ما، أو العبء المعرفـي الـذي تفرضه الأنشطة المعرفية على الذاكرة العاملة لدى المتعلم خلال أداء مهمة معينة.

# **.٢ أنواع الحمل المعرفي.**

يتنوع الحمل المعرفي إلى ثلاثة أنواع هي : الحمل المعرفي الداخلي والـذي يعـرف على أنه العبء الذي ينتج عن عدد عناصر المعلومات في إحدى المهام والتفاعل بين تلـك العناصر، وكلما زاد عدد العناصر وزاد التفاعل بينها كلما ارتفع مستوى الحمـل المعرفـي الداخلي" (Kirschner, 2002, p.36)، أما النوع الثاني فهو الحمل الخـــارجي ويعـــرف بأنــــه العبء الواقع على الذاكرة العاملة والذي تسببه الظروف التعليمية وبيئة التعلم" ,Musallam( (.21p2010, والنوع الثالث وهو الحمل المعرفي وثيق الصلة ويشير إلى المصدر المعرفـي الذي يسببه استخدام المتعلم لعمليات الـذاكرة العاملـة التـي تـؤدي لبنـاء المخططـات (.21p2010, ,Musallam (، وقد اهتم عديد من الدراسات بتأكيد دور نظرية الحمل المعرفي في وصف العمليات المعرفية للتعلم باستخدام التكنولوجيا، وكذلك التعلم من خـلال بيئـات التعلم الإلكترونية وإجراءات التعلم التي تحدث عبر الأنشطة الإلكترونية، حيث تفترض تلك النظرية ان المتعلم لكي يتعلم لابد له مــن توظيــف مصـــادرة الذهنيــة ,Brunken et al., 2003; Alien) (2011، وتشير الأدبيات أن الحمل المعرفي ينقسم إلى ثلاثــة أنـــواع ;2003 ,Yao, 2006; Paas, et al., 2003 :هي Gerjets, Scheiter & Cierniak, 2009; Van Merrienboer & Ayres, 2005)

**المجلة العلمية لكلية التربية النوعية العدد الخامس يناير ٢٠١٦ (الجزء الاول)**

**أ- الحمل المعرفي الداخلي** Load Cognitive Intrinsic

ينظر إلى الحمل المعرفي الداخلي على أنه مفهوم مثير يساعد على تفسير السبب فـي أن بعض مواد التعلم تكون أصعب من غيرها وتأثير ذلك في الحمل الواقع علـى الـذاكرة العاملة (.107p 2010, ,Jong(، والحمل المعرفي الداخلي هو الحمل الـذي يسـببه التعقيـد الداخلي لمواد التعلم التي تقاس بواسطة درجة الترابط بين العناصر المهمة للمعلومات التـي ينبغي وضعها في الاعتبار بالذاكرة العاملة في نفس الوقت (تفاعلات العنصر)، وقد حـددت الأدبيات مجموعة من الاعتبارات تتعلق بالحمل المعرفي الداخلي ,Kalyuga, 2011; Jong (2011 ,Allen; 2010 ,Sweller; 2010 على النحو التي:

- حجم الحمل المعرفي الداخلي الذي يمر به المتعلم يتحدد بواسطة درجة التفاعـل بـين العناصر الأساسية للمعلومات.
	- حجم الحمل المعرفي الداخلي يرتبط بمستوى الخبرة السابقة للمتعلم في مجال التعلم.
- يمكن خفض الحمل المعرفي الداخلي عن طريق حذف بعض العناصر والعلاقات فـي المراحل الأولية من التعليم أو استبدالها بمهام أبسط نسبياً.
- يرتبط الحمل المعرفي الداخلي بالتعقيد الطبيعي للمعلومات التي يجب فهمهـا والمـادة التي يجب تعلمها ويتحدد مستوى الحمل المعرفي الداخلي لمهمة ما ومستوى معين من المعرفة بمستوى التفاعل بين العناصر.
- الحمل المعرفي الداخلي ضروري لفهم المادة وبناء البني المعرفية فإنـه حيـوي فـي توفير جميع المصادر اللازمة للتكيف مع هذا الحمل دون تجاوز حدود سـعة الـذاكرة العاملة.
- الحمل المعرفي الداخلي فطري ومن ثم فلا يمكن فصله عن المعلومات التي يتم تعلمها
	- **ب- الحمل المعرفي الخارجي** Load Cognitive Extraneous

الحمل المعرفي الخارجي هو الحمل الذي يفرضه تركيب المـادة المتعلمـة، والـذي يتضمن طريقة تصميم التعليم وطريقة عرضه أيضاً، ولا يتولد الحمل المعرفــي الخـــارجي بواسطة المعلومات، وإنما بواسطة طريقة عرض المعلومات على المتعلم، وهذا النوع مـن الحمل المعرفي يعتمد – جزئياً – على البيئة التي يتلقى فيها المتعلم المعلومات وتقوم علـى أهداف التعلم، وما قد يكون خارجياً بالنسبة لهدف ما قد يكون داخلياً بالنسبة لهـدف آخـر، والحمل المعرفي الخارجي يعد زائداً عن المعلومات التي يتم تعلمها، وبالرغم من أن الحمل المعرفي الخارجي ليس جزءاً من المعلومات التي يتم تعلمها؛ إلا أنه جزء من بيئة الـتعلم، ولهذا السبب فإن الحمل المعرفي الخارجي محـدد لعمليــة الـتعلم ( ;Allen, 2011, p.113 .(Currie, 2008

**المجلة العلمية لكلية التربية النوعية العدد الخامس يناير ٢٠١٦ (الجزء الاول)**

**ج- الحمل المعرفي وثيق الصلة** Load Cognitive Germane

يرجع الحمل المعرفي وثيق الصلة إلى أية معالجة يقوم بهـا المـتعلم بهـدف بنـاء مخططات حول المادة المتعلقة أو بهدف القيام بمعالجة أعمق مثل التفسير الذاتي أو التطبيق الواعي لاستراتيجيات التعلم (5 4- .PP 2008, ,Mayer & DeLeeuw(. كمـا يشـير الحمـل المعرفي وثيق الصلة إلى الحمل الذي يترتب على محاولات المتعلم لمعالجة وفهـم المـادة المتعلمة (26 .P ـ 2009, Savana, والحمل المعرفي وثيق الصلة هو الجهد العقلي الذي يبذله الشخص لمعالجة المعلومات التي يتم تعلمها وربطها بالبنية المعرفية الموجودة لديه. فالحمل المعرفي وثيق الصلة هو الحمل المعرفي "الجيد" المطلوب لتوليد تعلم ذي معنـى . وبـدون التفكير والتأمل الذين يعززهما الحمل المعرفي الخارجي يصبح التعلم مجـرد حفـظ صـم لعناصر من المعلومات غير المترابطة (14 -13 .Allen, 2011, PP ). ولا يمكــن أن يحــدث الحمل المعرفي وثيق الصلة إلا إذا توافرت مصادر معرفية كافية لهذا النوع من المعالجـة بعد توزيعها على الحمل الداخلي والحمل الخارجي (5 .P 2009, ,Deleeuw(. وقـد حـاول الباحثون إيجاد طرق تعليمية أفضل تساعد المتعلمين علـى الاسـتثمار الكامـل للمصـادر المعرفية المتاحة في التعلم (46 .Song, 2011, P. 46).

يتضح من السابق أن الحمل المعرفي الداخلي يستند إلى طبيعة المواد التعليمية، ومـن ثم يتم التركيز على التعقيد المتضمن بالمادة المتعلمة في الـذاكرة العاملـة، بينمـا ينصـب الاهتمام في الحمل المعرفي الخارجي على بنيـــة المـــواد التعليميـــة وطريقـــة عرضــــها، وتخصص مصادر الذاكرة العاملة لجهد المتعلم والمخططات التي يقوم بها في حالة الحمـل المعرفي وثيق الصلة.

**المحور الخامس : العلاقة بين تصميم الدعم والأنشطة الإلكترونية ونظريـة الحمـل المعرفي.**

يمكن استنتاج العلاقة بين تطوير الأنشطة الإلكترونية وتصميم الـدعم ا لتعليمـي مـن جانب ونظرية الحمل المعرفي من جانب آخر عبر استكشاف المبادئ التـي ترتكـز إليهـا نظرية الحمل المفي والتي يلخصها (1998) Cooper في مجموعة من النقاط هـي : الـذاكرة العاملة محدودة جدا بالتالي يجب أن تعتمد بيئة التعلم الأنشطة التعليمية والمشاركة الفاعلـة من ا لمتعلم، الذاكرة بعيد المدى لا محدودة، عملية التعلم الفعال تتطلب نشاط الذاكرة العاملـة في معالجة المحتوى التعليمي وترميز المعلومات الجديدة في مخططات معرفية تتكون فـي الذاكرة بعيدة المدى لدى المتعلم، لكي يحدث التعلم الفعال يجب أن تكون الأنشطة التعليميـة وعناصر التعلم ومصادر المعلومات متاحة لدى المتعلم ويسهل عليه إدراك السياق الخـاص بها.

**المجلة العلمية لكلية التربية النوعية العدد الخامس يناير ٢٠١٦ (الجزء الاول)**

(Kirschner, 2002; Paas et al., 2003; Paas, Renkl & Sweller, الأدبيـات تؤكد كما (2004 ، أن تضمين مبادئ نظرية الحمل المعرفي عند تصميم وتطوير الأنشـطة التعليميـة يحقق فوائد عديدة منها: مساعدة المتعلم في التعامل مــع الصـــعوبات المرتبطــة بتكــوين التفاعلات والمخططات المعرفية الخاصة بالمهام التعليمية، مساعدة المـتعلم علـى تحقيـق أقصى استفادة من جهدة العقلي وتوجيه هذا الجهد لتحقيق مزيد من الفهم للتعلم، التمكن مـن تحديد الفروق في مستويات الخبرات السابقة بهدف تقديم المواد والأنشطة التعليمية المناسبة لاحتياجات المتعلمين، ويتفق فـي ذلـك (2005) Ayres and Merrienboer Van فيـذكر أن الحمل على الذاكرة العاملة يتأثر بعناصر التفاعل مع المهام التعليمية في حد ذاتها ( الحمـل المعرفي الداخلي ) والطريقة التي يتم بها عرض ا لأنشطة والمهام التعليمية ( الحمل المعرفي الخارجي)، وأيضا كمية مصادر التعلم والمواد التعليمية المتاحة للمتعلم ضمن بيئـة الـتعلم والتي تساعده على بناء معارفه وتكوين مخططاته المعرفية ( الحمل وثيق الصلة).

ونظرًا للأهمية التي حظي بها الحمل المعرفي وأيضًا أهمية الدعم في تصميم وتطوير الأنشطة التعليمية؛ فقد أجريت عديد من الدراسات التي حاولت إثبات تلك العلاقة والكشـف عن العوامل المرتبطة بزيادة فاعلية بيئات التعلم والأنشطة التعليمية مـن خـلال توظيـف الدعم وسقالات التعلم بهدف تقليل الحمل المعرفـي، حيـث أجـرى et Merrienboer Van (2003).al دراسة أكد من خلالها على ضرورة تضمين سقالات التعلم والـدعم التعليمـي، وخاصة الدعم الموجه بالعمليات بهدف الوصول للحلول النهائية، حيث تشتير النتائج إلى ان ذلك يسهم في تخفيف الحمل المعرفي الخارجي، أمـا (2004) Morrison فـذكر أن نمـط عرض الشروحات/ النص الشارح (ظهور النص بمجرد التمرير أو ما يطلق عليه الــبعض النقاط الساخنة) يحقق نتائج إيجابية في تخفيف الحمل المعرفي، وذكـر (2006) Yao فـي دراسته التي أجراها بهدف المقارنة بين ثلاثة أنماط لعرض النص الشارح الفائق، أن الدعم التعليمي باستخدام أنماط النص الشارح الفائق تحقق نتائج إيجابية بالنسبة لتخفيـف الحمـل المعرفي؛ برغم عدم وجود اختلاف بنها في التأثير، واتفقت دراسـتي ;2010 ,Danilenka( (2013 .,al et McDonnell في أن سقالات التعلم لها تأثير إيجابي علـى الحمـل المعرفـي، حيث تحقق مزيد من القة والراحة في التعلم، كما أن تطوير الم واد الأنشطة التعليمية بشـكل واضح والتركيز على المفاهيم المطلوبة وتمكين المتعلم من إدراك سياق التعلم يؤثر إيجابيـا على تخفيف احمل المعرفي.

**المجلة العلمية لكلية التربية النوعية العدد الخامس يناير ٢٠١٦ (الجزء الاول)**

**المحور السادس : معايير تصميم الأنشطة الإلكترونية في ضوء توقيتات تقديم الدعم ونظرية الحمل المعرفي.**

يؤكد محمد عطية خميس (،٢٠٠٧ ص ١٠٩) أن المعايير التصميمة تعد الأساس عنـد تصميم أي منتج تكنولوجي، ومن ثم أعتمد تصميم دعم الأداء على كثير من المعايير التـي تزيد من فعاليته وكفاءته، ومن هذه المعايير ما هو مرتبط بخصـائص المـتعلم وأسـاليب تعلمه، ومنها ما هو مرتبط بتصميم الشاشات والواجهة الر سومية، وأساليب التفاعل وتصميم أساليب التحكم والإبحار وأنماط المساعدة والتوجيه والإرشاد، لذا فـإن الاهتمـام بتصـميم المتغيرات البنائية المرتبطة بتصميم أنماط الدعم، وتوقيت تقديمه يعد مكونًـا أساسـيا مـن مكونات تصميم دعم الأداء، وقد اهتمت عديد من الدراسات بتحديد معـــابير تصــــميم دعـــم الأداء (حسن الباتع محمد، ٢٠١٥؛ زينب حسن السلامي ومحمد عطيـة خمـيس، ٢٠٠٩؛ نعيمة محمد رشوان، ٢٠١٣)، ويمكن من خلال الاطلاع على تلك الدراسـات اسـتخلاص معايير تقديم الدعم التعليمي على النحو التالي:

- يجع التلميذ على التفاعلية من خلال الشروحات والتلميحات المقدمة.
- يراعى مدى جاهزية واستعداد ورغبة التلميذ للانتقال للمهمة التالية.
- تنوع أشكال تقديم الدعم ما بين الصور والنصوص ومقاطع الفيديو، بما يتناسب مع مختلف أنماط التلاميذ.
	- محاكاة سلوكيات التلميذ في تنفيذ المهام التعليمية الموكلة إليه.
	- يساعد على تشخيص حالة التلميذ وتحديد معدلات تقدمه في التعلم.
		- بساطة الدعم المقدم والبعد عن التعقيد.
		- وضوح الهدف والتعليمات من الدعم المقدم.
- ملائمة محتوى الدعم المقدم لخصـائص تلاميـذ المرحلـة الإعداديـة، ومناسـبته لاحتياجاتهم وتفضيلاتهم المعرفية.
	- ارتباط محتوى الدعم المقدم بالأهداف التعليمية والمهام المطلوب إنجازها.
		- أن تكون إجراءات الدعم موجهة نحو إنجاز المهام التعليمية المطلوبة.
		- تناسب تقديم الدعم مع طبيعة المهام التعليمية واشتماله على كل المهام.
			- أن يساعد التلميذ على بناء مخططاته المعرفية بيسر.

**)** 

- نتوع أشكال ومحتوى الدعم المقدم ما بين نصائح/ إرشات/ تعليمـــات/ توجيهـــات، معلومات/ شرح خطوات أو إجراءات/ رد على أسئلة.
- يساعد التلميذ على التنظيم الذاتي للتعلم وترتيب أفكاره خلال تنفيذ النشاط التعليمـي المرتبط بالمهمة.
	- يشجع التلميذ على تحمل مسؤولية تعلمه وإنجاز المهام المطلوبة.
- يشجع التلميذ على المشاركة والتفاعل مع الآخرين وكذلك التفاعل مع مصادر التعلم من خلال عمليات البحث والاستقصاء.

**المحور السادس: نموذج التصميم التعليمي المستخدم في البحث.**

ارتكز البحث الحالي عند تطوير بيئة التعلم الشخصية بنمطيها إلى نموذج محمد عطية خميس (٢٠٠٧) للتصميم التعليمي والذي صمم بدقة وجاء مراعيًا لكــل جوانــب العمليـــة التعليمية، كما أثبت فعاليته في عديد من المعالجات التجريبية، بالإضافة إلـى تـوفر عـدة مقومات منها:

- خطواته واضحة ومحددة وتساعد المتعلم على التعامل معه بتنظيم وسهولة.
	- يناسب كثيرا حالة التعليم والتعلم التي تتطلب وسائط قائمة على الويب.
- يعزز النظرية البنائية الحديثة والتي تُمكِّن المتعلم من أن يكون فعالاً فيشارك في بناء معرفته.
- يعد نموذجا شاملاً يشتمل على جميع الإجراءات اللازمة للتصميم التعليمي الجيد لأي محتوى تعليمي.
- يصلح للتصميم التعليمي عامةً سواء كان تصميم مقررات إلكترونية أو برامج وسائط متعددة، أو غيرها.
- يهتم بأنماط التعليم المختلفة (الفردي، الجماعي، الجماهيري) وهذا على عكس النماذج التي اهتمت بالتعلم الفردي، وهذا يتناسب مع طبيعة الأنشطة وطبيعة تصميم وبناء الألعاب الكترونية.

# **إجراءات البحث.**

نظرا لأن البحث الحالي يهدف إلى المقارنة بين ثلاث معالجات لتوقيت تقـديم الـدعم (قبل/ أثناء/ بعد) تنفيذ الأنشطة المرتبطة بتعليم مهارات استخدام برمجية سكراتش في إنتاج بعض الألعاب التعليمية، لذلك مرت إجراءات تجربة البحث بالخطوات التالية:

**المجلة العلمية لكلية التربية النوعية العدد الخامس يناير ٢٠١٦ (الجزء الاول)**

أولا: تحديد معايير تصميم الأنشطة الإلكترونية ف*ي* ضوء توقيتـــات تقـــديم الـــدعم **ونظرية الحمل المعرفي.**

من خلال تحليل مجموعة من الأدبيات السابقة تم التوصل لمجموعـة مـن المعـايير الأساسية التي يجب مراعاتها عند تصميم نمط تقديم الدعم لتلاميذ المرحلة الإعدادية، كمـا هو مشار إليه في المحور السادس في الإطار النظري للبحث.

**ثانيا: تصميم الأنشطة الإلكترونية المرتبطة بتعلـيم مهـارات اسـتخدام برمجيـة سكراتش في إنتاج ألعاب تعليمية في ضوء أنماط المعالجة الـثلاث لتوقيـت تقديم الدعم (قبل/ أثناء/ بعد)،**

فمن خلال الاطلاع على بعض نماذج تصميم وتطوير التعليم اسـتقر رأى الباحثـان علـى الاسترشاد بمراحل نم وذج التصميم التعليمي لمحمد خميس (٢٠٠٧) في تصـميم وتطـوير المعالجات التجريبية في البحث الحالي.

- أ- **مرحلة التحليل،** حيث تتضمن هذه المرحلة مجموعة من الإجـراءات المتمثلـة فـي تحليل المشكلة وتقدير الاحتياجات، تحليل خصائص التلاميـذ واحتياجـاتهم، وتحليـل الأنشطة/المهام التعليمية، وتختتم هذه المرحلة بتحليل بيئة التعلم مــن حيــث المـــوارد والقيود المتاحة فيها، وفيما يلي تناول تلك الإجراءات بالتفصيل:
- **تحليل المشكلة وتقدير الاحتياجات** ، فقد تمثلت المشكلة في حاجة تلاميـذ المرحلـة الإعدادية إلى التغلب على الصعوبات والمعوقات التي تحول دون تحقيق الأنشــطة التعليمية لأهدافها، حيث أقترح الباحثان توظيف مبادئ الـدعم التعليمـي لتعزيـز فاعلية الأنشطة التعليمية وخاصة الأنشطة الإلكترونية، وبرغم أهمية الدعم بالنسـبة لتعزيز دور الأنشطة الإلكترونية؛ إلا أنه لوحظ من تحليل الأدبيات التـي تناولـت الدعم التعليمي وعوا مل زيادة فاعليتها لم تتسق نتائجها بشـأن التوقيـت المناسـب لتقديم الدعم للتلاميذ لمساعدتهم على تنفيذ الأنشطة الإلكترونيـة الخاصـة بإنتـاج الألعاب التعليمية باستخدام برمجية Scratch.
- **تحليل المهام التعليمية** من خلال تحديد الهدف العام للأنشطة التعليمية الإلكترونيـة المطلوب تنفيذها، حيث تمثل الهدف العام من الأنشـطة الإلكترونيـة فـي تنميـة مهارات إنتاج بعض الألعاب الإلكترونية في ضوء مضامين نظرية الحمل المعرفي لدى تلاميذ المرحلة الإعدادية ويتفرع من هذا الهدف العام مجموعة من الأهـداف

**المجلة العلمية لكلية التربية النوعية العدد الخامس يناير ٢٠١٦ (الجزء الاول)**

الفرعية وهي : يفتح برنامج Scratch، يتعامل مع ا لكائنات البرمجية، التعامل مـع الخلفيات، ربط الأحداث بلبنات الحركة والصوت، التعامـل مـع لبنـات الـتحكم (التكرار)، التكرار باستمرار، التعامل مع لبنات الصوت، التعامل مع لبنات القلـم، التعامل مع لبنات التحسس، إنتاج لعبة تعليمية.

- **تحديد خصائص المتعلمين ومتطلبات التعلم المسبقة** ، فهم تلاميذ المرحلة الإعدادية وقد درسوا العديد من مناهج علوم الحاسب الآلـي والتـي تشـتمل علـى بعـض الموضوعات منها: مقدمة الحاسب الآلي، شبكات الحاسب الآلي، استخدام البـــرامج الجاهزة، لذلك فالتلاميذ عينة البحث لديهم الكفايات الأساسية الخاصة بالتعامل مـع الحاسب الآلي والتي تعتبر متطلبا رئيسا للتعلم باستخدام الأنشطة الإلكترونية، ومن هذه الكفايات : القدرة علي التعامل مع برنامج الرسام أو الفوتوشوب، القـدرة علـي إدارة الملفات (إنشاء مجلد – القص والنسخ واللصـق – الحفـظ )، القـدرة علـي التعامل مع برنامج متصفح الإنترنت Explorer Internet، القدرة علي التعامل مـع ملفات الوسائط المتعددة سواء علـي شـبكة الإنترنـت و إنـزال تلـك الملفـات .Download
- **تحليل الموارد والقيود في البيئة التعليمية** ، حيث روعي التحقق من توافر معمـل للحاسب الآلي، وتم عرض موضوع البحث على معلمـي ومـوجهي " مشـرفي " الحاسب الآلي بالمدرسة، وأهمية الفكرة، والعمل على تذليل الصعوبات التي يمكـن أن تواجه تطبيق تجربة البحث الأساسية.

ب- **مرحلة التصميم،** حيث اشتملت هذه المرحلة على مجموعة من الإجراءات تمثلت في:

 **تصميم الأهداف التعليمية،** حيث تم صياغة الأهداف في عبارات إجرائية تحدد بدقـة التغيير المطلوب إحداثه في سلوك المتعلم بحيث تكـون قابلـة للملاحظـة والقيـاس بموضوعية، وتم إعداد قائمة بالأهداف في صورتها المبدئية ثم عرضها على مجموعة من المحكمين المتخصصين في مجال تكنولوجيا التعليم والمناهج وطـرق التـدريس، بهدف استطلاع رأيهم في مدي صحة الصياغة اللغوية، مدى تحقيق عبارة كل هـدف للسلوك التعليمي المراد تحقيقه، وذلك وفقاً لقائمة المهارات، تـم معالجـة اسـتجابات المحكمين إحصائياً بحساب النسبة المئوية لمدي الاتفاق علي كل هدف، وتقرر اعتمـاد الأهداف التي اتفق على صحتها أكثر من %٨٠ من المحكمين، كما تقرر إعادة النظـر في الأهداف التي لم يتفق عليها %٨٠ من المحكمين وذلك في ضوء توجيهات السـادة المحكمين، سواء بالحذف أو التعديل، وفي ضوء ذلك تم بناء قائمة بمبادئ البرمجـة

**المجلة العلمية لكلية التربية النوعية العدد الخامس يناير ٢٠١٦ (الجزء الاول)**

التي يمكن إكسابها لتلاميذ المرحلة الإعدادية، حيـث تـم الاطـلاع علـي الأدبيـات والدراسات السابقة التي تناولت مبادئ البرمجة لتصميم بعض الألعـاب الإلكترونيـة، اختيار ما يتناسب من هذه المبادئ مع خصائص تلاميذ المرحلـة الإعداديـ ة، وضـع المبادئ الأساسية للبرمجة التي تم التوصل إليها في صورتها النهائيـة، عـرض هـذه القائمة علي المتخصصين من المبرمجين والتربويين لتحكيمها، تعـديل القائمـة وفقـاً لآراء المحكمين ووضعها في شكلها النهائي، لتصبح قائمة مهارات برمجـة الألعـاب التعليمية متضمنة مجموعة من المهارات وهى : ربـط حـدث بـأمر، التمييـز بـين الأحداث، التكرار لفترة محددة، التكرار بصفة مستمرة، التزامن، تنفيذ أكثر مـن أمـر علي شيء، تنفيذ أكثر من أمر علي عدة أشياء، التسلسل المنطقي للأوامر.

 **تصميم** وبناء الأنشطة الالكترونية لتعليم تلاميذ المرحلة الإعداديـة مبـادئ البرمجـة لتصميم بعض الألعاب الالكترونية، حيث تم اختيار الأنشطة الالكترونية لتوظيفها فـي تعليم تلاميذ المرحلة الإعدادية مبادئ البرمجة لتصميم بعـض الألعـاب الالكترونيـة، لأنها تقدم لهم التعلم بشكل يزيد من دافعيتهم للتعلم وينمي روح المثابرة للاستمرار فيـه وتساعدهم في تنمية التفكير من خلال المناقشات الجماعية حيث يقدم التلاميذ بعضـهم لبعض مجموعة متنوعة من الأفكار ويراجع كل منهم منطق الأخر باسـتمرار للتأكيـد من صحته، مما يساعد التلاميذ علي الوصول لأفكار مركبة لم يكن ليصـلها التلميـذ بنفسه دون مشاركة أفكاره من أقرانه (مرجـع )، ومـرت مرحلـة تصـميم الأنشـطة الإلكترونية بتحديد الهدف العام للأنشطة الالكترونية وهو اكسـاب تلاميـذ المرحلـة الإعدادية مبادئ البرمجة لتصميم بعض الألعاب الالكترونية، ثم ترجمة الهـدف العـام إلي أهداف سلوكية، حيث تمثلت أهداف الأنشطة التعليمية في تمكن التلميذ من : ربـط أمر بحدث، ربط أمر بحدث، التمييز بين وظيفة كل أمر، تكرار مجموعة من الأوامـر لفترة محددة، تكرار مجموعة من الأوامر لفترة مستمرة، إضافة أمر واحد إلي شـيئين معاً، وضع مجموعة من الأوامر في تسلسل منطقي، التمييز بين الأحـداث المختلفـة، يغير من الحدث المربوط بالأمر، يعرف إمكانية حدوث تزامن لمجموعة من الأوامـر معاً، يكون اتجاهاً إيجابياً نحو التعلم باستخدام الأنشطة الالكترونية، ويوضح الجـدول (١) الأنشطة الإلكترونية والهدف من كل نشاط.

**المجلة العلمية لكلية التربية النوعية العدد الخامس يناير ٢٠١٦ (الجزء الاول)**

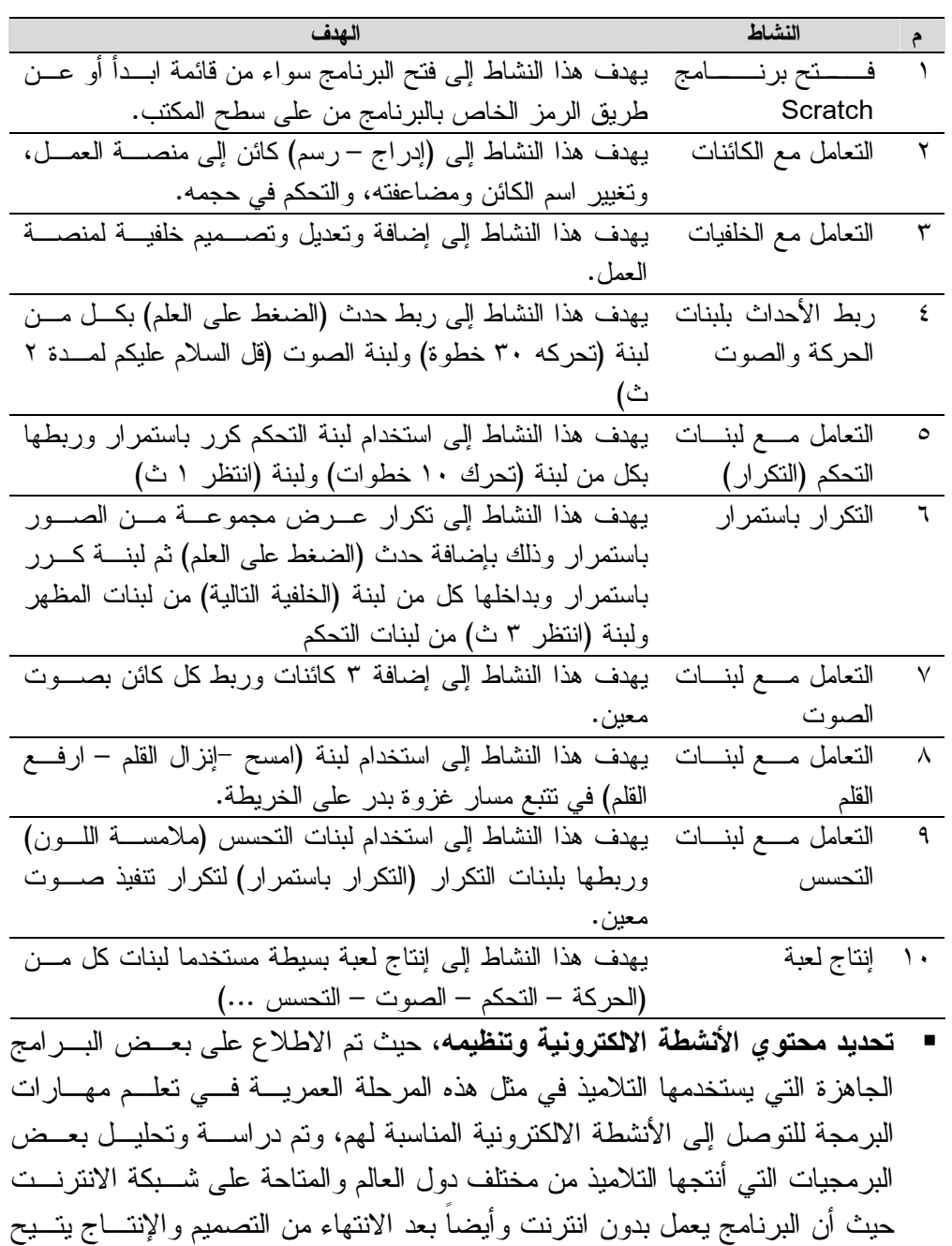

جدول (٢) تصميم الأنشطة الإلكترونية وتحديد الهدف لكل نشاط

الالكترونية.

الموقع تحميها ونشرها مباشرةً على الموقع للاستفادة منهـا عنـد تصـميم الأنشـطة

- **تصميم أدوات القياس،** تضمن البحث الحالي أداتي قياس، الأولى عبارة عـن اختبـار تحصيلي لقياس الجانب المعرفي لمهارات إنتاج الألعاب التعليمية باسـتخدام برمجيـة Scartch، اما الأداة الثانية فهي عبارة عن بطاقة تقييم منتج لمنتجات الألعاب التعليميـة التي نفذها التلاميذ خلال الأنشطة الإلكترونية.
- **تصميم الدعم ،** حيث يقدم الدعم لطلاب المجموعات التجريبية في حالة طلب التلميذ أو المجموعة دعما من الباحث (المعلم) من خلال طرح سؤال كذلك مـن خـلال تقـديم التغذية الراجعة الملائمة لأحد الأنشطة أو الواجبات التي يقوم بها التلميذ التـي تتمثـل في المناقشات والتكليفات، ونظرا لكون نوع الدعم يمثل المتغيـر التجريبـي المسـتقل موضع البحث الحالي، حيث تمثل النشاط في إنتاج لعبة الكترونية والمحتـوي يتكـون من مجموعة المهام الخاصة بمهارات البرمجة "الاسكراتش" لتصـميم وانتـاج لعبـة الكترونية، قام الباحث بتصميم الأنواع الثلاثة للدعم التي تمثــل معالجــات المتغيـــر المســتقل موضع البحث كما يلي:
- -١تقديم الدعم (قبل) تنفيذ الأنشطة الإلكترونية : ويتمثل في تقديم الـدعم للتلميـذ مـن خلال توجيهه إلى مزيد من الأمثلة أو النماذج أو طرح أسئلة تساعده علـى فهـم الفكرة العامة لعملية تصميم وإنتاج لعبة الكترونية التي تواجهـه أو خـلال تنفيـذ النشاط، دون الدخول في تفاصيل المهام موضع المساعدة، بحيـث تـدفع المـتعلم لاستكشاف ما يجب أن يفعله مثل أيضاً إعطائهم أفكار للعبه، مجموعة من أسـماء البرامج اللي ممكن تساعدهم المهام والمهارات اللي سوف يستخدموها.
- -٢تقديم الدعم (أثناء) تنفيذ الأنشطة الإلكترونية : ويتمثل في تقديم الدعم للتلميـذ مـن خلال تقديم التعليمات المباشرة المفصلة والأمثلة العملية لاستخدام أي جملـة مـن جمل الاختيار، وجمل التكرار التلميذ لا يعرف أن يفاضل بينهم، وعنـد اسـتخدام الأصوات وإدراجها من ملف أو تسجيل، أو استخدام الشخصيات الموجودة مناسبة أو إدراج صور ة أو القيام برسمها، وكذلك ترتيب ظهور الشخصيات، والمفاضـلة بين أمر وأمر أخر وهكذا فيرجع الطالب لطلب المساعدة والدعم إلـى أن يـتمكن التلميذ من المهمة الموكلة إليه.
- -٣تقديم الدعم (بعد) تنفيذ الأنشطة الإلكترونية : ويتمثل في تقديم الـدعم للتلميـذ مـن خلال توجيهه إلى مزيد من الأشكال والتصميمات فمن الممكـــن أن يكـــون عنـــده الشكل غير جيد ويحتاج إلى تعديل بسيط مثلا أو يستخدم أمر برمجي لا يعمـل أو ترتيب الأوامر عند التلميذ لا يعمل.

**)** 

 **تحديد مصادر التعلم ووسائله،** ويقصد بها كل الموارد البشرية وغير البشـرية التـي يحصل منها التلميذ على تعلمه عند تفاعله معها، ونتمثل في زملائه والمعلم حيث يــتم عرض كثير من الوسائل من خلالها مثل النصوص، والفيديو، الرسـوم المتحركـة، والصور والرسوم الثابتة، والصوت وغيرها.

 **اتخاذ القرار بشأن الحصول على المصادر أو إنتاجها محليا :** حيث تم تطوير مجموعة من الأنشطة التعليمية في ضوء متغيرات تقديم الدعم (قبـــل/ بعـــد/ مـــوزع) لتتميـــة مهارات إنتاج الألعاب التعليمية لدى تلاميذ المرحلة الإعدادية

ج- **مرحلة التطوير وتضمنت مجموعة من الخطوات على النحو التالي:**

- **تجهيز السيناريو والجداول الزمنية** لتطوير بيئة تنفيذ الأنشطة الإلكترونية، حيث تم ما يلي: o ترتيب الأهداف والمحتوى والخبرات التعليمية التي ستنقلها بيئة التعلم بصورها الثلاث.
- o ترتيب الأنشطة التي سيقوم بها التلاميذ لجمع المحتوى، وذلك في ضوء الأهداف التعليمية المرجو تحقيقها، وتتضمن هذه الأنشطة البحث والاستكشاف وجمع المعلومات والمناقشة وتبادل المعارف وتحميلها على الإنترنت.
- o تجهيز مجموعة من المصادر التعليمية للتلاميذ لإرشادهم ومعاونتهم على تصميم وانتاج لعبة الكترونية في ضوء الأهداف التعليمية وشملت هذه المصادر مجموعة من محركات البحث، والمواقع التعليمية.
	- **التخطيط للإنتاج،** حيث شمل ذلك ما يلي:
- o تحديد المصدر التعليمي ووصف مكوناته وعناصره: وفي هذا البحث يوجد ثلاثة مصادر للتعليم للبيئة التعليمية للبرمجة باستخدام برمجة سكراتش ممثلة في ثلاثة صور لتقديم الدعم هي (قبل، أثناء، بعد).
- o تحديد متطلبات الإنتاج المادية والبشرية :يجب أن تتوفر أجهزة حاسب بإمكانيات ملائمة، برامج لمعالجة النصوص لعمل الأبحاث المطلوبة، وبرنامج العروض التقديمية، ومشغل الفلاش ٨ على الأقل، أما بالنسبة للمعالج فيكون سرعته على الأقل ٢,٤ جيجا هرتز، وقرص صلب سعته ١٦٠ جيجا هرتز، كارت شبكة أو كارت مودم، توافر الاتصال بالإنترنت للتمكن من رفع الإنتاج على الموقع الرئيس سكراتش، ويفضل أن يستخدم لذلك خط المودم المؤجر(ADSL (وذلك حتى يساعد على سرعة الرفع والتحميل.
- **عمليات التقويم البنائي**: بعد الانتهاء من بعد الانتهاء من تجهيز بيئة تنفيذ الأنشطة الإلكترونية تم عرض النسخة المبدئية على مجموعة من الخبراء المتخصصين في مجال تكنولوجيا التعليم وعلى مجموعة من التلاميذ للتأكد من مدى مناسبتها للأهداف المراد تحقيقها، ومدى مناسبة العناصر المكتوبة والمصورة فيها، ومدى وضوحها، ومدى مراعاة معايير التصميم والمواصفات التربوية والفنية في إنتاجها.

**د- مرحلة التقويم:**

**)** 

وتتعلق هذه المرحلة بتنفيذ الأنشطة التعليمية الإلكترونية لتنمية مهارات إنتـاج بعـض الألعاب التعليمية في ضوء اختلاف توقيت تقديم الدعم (قبل/بعد/ موزع) كما سيتضح مـن خلال إجراءات تجربة البحث، والتعرف على أثر اختلاف توقيت تقديم الدعم لتنفيذ الأنشطة الإلكترونية على تنمية مهارات إنتاج بعض الألعاب الإلكترونية في ضوء نظريـة الحمـل المعرفي لدى تلاميذ المرحلة الإعدادية.

**ثالثًا: تصميم أدوات البحث.**

**أ- الاختبار التحصيلي.**

تم إعداد الاختبار التحصيلي بهدف قياس التحصيل المعرفي لمهارات تصـميم بعـض الألعاب الإلكترونية لدى تلاميذ المرحلة الإعدادية عينة البحث، ومــرت خطــوات إعــداد الاختبار بما يلي:

- صياغة مفردات الاختبار على صورة أسئلة موضوعية، وتكون الاختبار في صـورته المبدئية من (٣٦) سؤالا، موزعة على نوعين من الأسئلة، منها (١٦) سؤالا من نـوع الاختيار من متعدد و (٢٠) سؤالا من أسئلة الصواب والخطأ وقد تم إعطـاء درجـة واحدة لكل مفردة، وبالتالي تكون الدرجة الكلية للاختبار التحصيلي (٣٦) درجة.
- تحديد صدق الاختبار من خلال عرضه في صورته المبدئية علـى مجموعـة مـن المحكمين المتخصصين في تكنولوجيا التعليم لمعرفة أراءهم حول الاختبار من حيـث الصحة العلمية لمفرداته، ومناسبة المفردات للطلاب، ومدى ارتباط وشمول المفــردات لموضوعات الأنشطة، ودقة صياغة مفردات الاختبار، وقد أوصى المحكمون بتعـديل صياغة بعض المفردات، وتم إجراء جميع التعديلات التي أشار إليها المحكمون.
- حساب ثبات الاختبار ، حيث تم تطبيق الاختبار على عينة من تلاميذ المرحلة الإعدادية بخلاف عينة البحث مكونة من (١٠) تلاميذ باستخدام طريقة التجزئة النصفية لمفردات الاختبار إلى أسئلة فردية وأسئلة زوجية، وتم حساب الثبات باستخدام معادله سـبيرمان بروان (Spearman & Brown (وإيجاد معامل الارتباط، ثم إيجاد معامل الثبات (فـؤاد البهي السيد، ،١٩٧٩ ص ٢٤٢)، وقد بلغ معامل ثبات الاختبار (٠,٧٦) وهـي قيمـة مقبولة لثبات الاختبار.
- تحديد معامل الصعوبة ، حيث تم حساب معامل الصعوبة لكل فقرة من فقرات الاختبار وجاءت جميع أسئلة الاختبار مناسبة من حيث درجة صعوبتها؛ حيث تراوحت ما بين (٠,٣٤) و (٠,٧١) فيما عدا ستة أسئلة تم استب عادها من الاختبـار نظـرا لصـعوبتها حيث وصلت نسبة صعوبتها إلى أقل من (٠,٢٠)، وتم إعادة ترتيب أسـئلة الاختبـار بناء على درجة صعوبتها.

**المجلة العلمية لكلية التربية النوعية العدد الخامس يناير ٢٠١٦ (الجزء الاول)**

- حساب معامل التمييز لكل مفردة من مفردات الاختبار ، وجاءت جميع أسئلة الاختبـار مناسبة من حيث درجة تميزها حيث تراوحت ما بين (٠,٢٨) و (٠,٧١) فيمـا عـدا سؤالين تم استبعادهما من الاختبار لقلة درجة التميز بهما إلى أكثر من (٠,٨٠). - حساب زمن الإجابة على الاختبار ، حيث بلغ متوسط الزمن علـى الاختبـار حـوالي (٣٠) دقيقة، بالإضافة إلى خمسة دقائق لقراءة تعليمات الاختبار.

إعداد الصورة النهائية للاختبار التحصيلي، حيث أصبح الاختبار في صورته النهائيــة من (٣٦) مفردة منها (١٦) من نوع الاختيار من متعدد و (٢٠) مفردة من نوع أسـئلة الصواب والخطأ، وتم إعطاء درجة واحدة لكل مفردة، وبالتالي تكون الدرجـة الكليـة للاختبار التحصيلي (٣٦) درجة.

**ب-بطاقة تقييم منتج (تصميم وإنتاج لعبة إلكترونية)**

تمثل الهدف من إعداد هذه البطاقة في تقدير كفاءة تلاميـذ المرحلـة الإعداديـة فـي تصميم وإنتاج لعبة إلكترونية يرتبط بأنشطة تعليمية داخل المؤسسة التعليمية ذات الطبيعـة التكنولوجية، وفي ضوء الأهداف التعليمية والمحتوى لمهام الأنشطة ثم إعداد البطاقـة فـي صورتها المبدئية حيث تكونت من (١٢) بندا أساسية تصف المهـام والأنشـطة والأفعـال المطلوب من تلاميذ المرحلة الإعدادية أدائها أثناء مر احل تصميم وإنتاج لعبــة إلكترونيــة، وقد مرت خطوات إعداد بطاقة تقييم المنتج على النحو التالي:

- صدق البطاقة: تم التأكد من صدق البطاقة عن طريق عرضها علـــى مجموعـــة مـــن المحكمين في مجال تكنولوجيا التعليم، وقد أوصوا بتعديل صياغة بعض بنود البطاقـة وحذف بعض البنود الأخرى وإضافتها لبنود أخرى ليصبح عدد بنود البطاقة (١٠) بنود.
- ثبات البطاقة : تم حساب ثبات البطاقة باستخدام أسلوب تعدد الملاحظـين (المقيمـين ) على أداء التلميذ الواحد، حيث يقوم ثلاثة ملاحظين كل منهم مستقل عن الآخر بتقيـيم أداء التلميذ من خلال البطاقة، ثم تقيـيم أداء خمسـة تلميـذ مـن تلاميـذ التجربـة الاستطلاعية، ثم حساب معامل اتفاق المقيمين على أداء كل تلميذ على حدة باسـتخدام معادلة كوبر (Cooper) لحساب نسبة الاتفاق، وبحساب متوسط نســب الاتفــاق علـــى التلاميذ الخمسة بلغت (٠,٧٣)، ثم استخدام الباحث معادلـة هولسـتي (1968 ,Holsti ( لحساب معامل ثبات بطاقة التقييم وقد بلغ معامل ثبات البطاقة (٠,٨٩) وهي نسبة تدل على ثبات البطاقة إلى حد كبير وتعد صالحه للتطبيق . هذا وقد استخدم أسلوب التقـدير الكمي بالدرجات في البطاقة، حيث وزعت الدرجات وفق أربعة مستويات علـى سـلم متدرج وهي (جيد = ٣ دراجات، مقبول = درجتين، ضعيف = درجة واحدة، لم يـؤدي المهارة= صفر)، وبذلك تصح القيمة الوزنية للبطاقة كاملة ١٠ بنـود × ٣ درجـات = ٣٠ درجة.

**المجلة العلمية لكلية التربية النوعية العدد الخامس يناير ٢٠١٦ (الجزء الاول)**

- إعداد الصورة النهائية لبطاقة تقييم المنتج، حيـث أصـبحت بطاقـة الملاحظـة فـي صورتها النهائية صادقة وثابتة وتتكون من (١٠) بنود.

**رابعا: عينة البحث،** اختيرت عينة عشوائية قوامها (٣٠) تلميذاً من تلاميذ مدرسـة عبـد السلام محمد وهبه بشما بالمرحلة الإعدادية، حيث تم تقسيمها إلى ثلاث مجموعات تجريبية (الأولى تنفذ الأنشطة التعليمية مع تلقى التوجيه والدعم في بداية التنفيذ، الثانية تنفذ الأنشطة الإلكترونية مع تلقى التوجيه والدعم بعد تنفيذ النشاط، الثالثة تنفذ الأنشطة الإلكترونيـة مـع تلقى توجيه ودعم حسب الطلب/ موزع أثناء التنفيذ).

**خامسا: منهج البحث والتصميم التجريبي**:

نظرا لأن هذا البحث ينتمي إلى فئة البحوث التطويرية، فقـد اسـتخدام منهجـين بحثيين هما المنهج الوصفي فيما يتعلق بالمرحلة الأولى من مراحل النموذج العام للتصـميم التعليمي (محمد خميس، ٢٠٠٧)، ثم المنهج التجريبي فيما يتعلـق بتنفيـذ بـاقي المراحـل (التصميم، التطوير، النفيذ، التقويم )**، و** حيث يشتمل البحث علـى متغيـر مسـتقل بـثلاث مستويات (قبلي/ بعدي/ موزع) وثلاث معالجـــات تجريبيـــة، ومتغيـــرين تــــابعين وهمـــا (التحصيل المعرفي – وبطاقة تقييم منتج )، لذا فإن هذا البحث يستخدم التصـميم التجريبـي العاملي المعروف بالتصميم العاملي ٣×٢.

**سادسا: إجراءات تجربة البحث.**

أ- **التجربة الاستطلاعية:**

تم إجراء التجربة الاستطلاعية على عينة من تلاميذ المرحلة الإعدادية، وكان عددهم (١٥) تلميذاً بطريقة عشوائية في بداية الفصل الدراسي الأول /٢٠١٥ ٢٠١٦م وقد استغرقت التجربة الاستطلاعية مدة أسبوعين فقط في بداية الدراسة، وكان الهدف من التجربة الاستطلاعية هو:

- تقنين الأدوات من حيث حساب الثبات ومعاملات السهـولة والصعوبة لمفردات الاختبار وحساب الزمن المناسب للاختبار، وأيضا حساب الثبات لبطاقة تقييم المنتج.
	- التأكد من سهولة استخدام الطلاب لبرمجية سكراتش والتعامل معها.
- محاولة تلافي أي عيوب تظهر في التجربة الاستطلاعية عند التطبيق في التجربة الأساسية.
- التأكد من أن البرنامج يجذب انتباه التلاميذ، وأن طريقة التعامل معه وتصميم لعبة الكترونية بسيطة وتساعد الطلاب على التعلم.

**المجلة العلمية لكلية التربية النوعية العدد الخامس يناير ٢٠١٦ (الجزء الاول)**

- التأكد من الزمن الذي تستغرقه لتصميم وإنتاج لعبة الكترونية.
- إجراء التجربة الاستطلاعية بمعمل الحاسب الآلي بالمدرسة. وقد قام الباحثان بالإجراءات التالية لتنفيذ التجربة الاستطلاعية، ومرت إجراءات التجربة الاستطلاعية بالخطوات التالية:
- تم طبع الاختبار التحصيلي وبطاقة تقييم المنتج بعدد تلاميذ التجربة الاستطلاعية، ومن ثم اكتساب معلومات حول البرنامج قد يؤدي إلى فساد الهدف الذي أجريت التجربة من أجله.
- أعد الباحث شرحا تمهيديا مختصرا يوضح فكرة البرمجة باستخدام الاسكراتش والهدف منها وهو تنفيذ بعض الأنشطة الالكترونية التعليمية لتصميم وإنتاج لعبة الكترونية، وروعي أن يكون هذا الشرح مكتوبا للمجموعات التجريبية.
	- تنبيه التلاميذ للتعليمات الخاصة بالاختبار والهدف من البرنامج.
- بعد مرور أسبوعين، تم تطبيق الاختبار على نفس المجموعة العشوائية التي تم اختيارها مسبقا (١٥ تلميذا) في معمل الحاسب الآلي بالمدرسة، وتم تسجيل درجات التلاميذ.
	- بعد انتهاء الاختبار أعاد الباحثان تطبيق بطاقة تقييم المنتج للتأكد من ثباتها أيضا.
		- وكشفت نتائج التجربة الاستطلاعية عن الآتي:
		- سهولة استخدام الطلاب للبرنامج وسهولة تعلمه وتصميم وإنتاج لعبة الكترونية.
- أبدى الطلاب إعجابهم بالبرنامج ومجموعة الألعاب التي تم تصميمها وإنتاجها عن الطرق التقليدية لتنفيذ نشاط ما.
- قام الباحثان بإجراء بعض التعديلات اللازمة أثناء تنفيذ الأنشطة وبذلك أصبحت جاهزة للتطبيق في التجربة الأساسية.

# **ب- التجربة الأساسية للبحث:**

مرت إجراءات التجربة الأساسية وفقًا للخطوات التالية:

 اختيار مجموعة البحث: تحديد عينة البحث: عينة البحث تمثل العدد الكلي للتلاميذ في الفصل الدراسي الأول /٢٠١٥ ٢٠١٦م والذين بلغ عددهم ٣٠ تلميذا، وقد تم تقسيمهم بطريقة عشوائية إلى ثلاث مجموعات. المجموعة التجريبية الأولى: تقديم التوجيه والدعم (قبلي) تنفيذ الأنشطة الإلكترونية، المجموعة التجريبية الثانية: تقديم التوجيه والدعم (بعدي) تنفيذ الأنشطة الإلكترونية، المجموعة الثالثة: تقديم التوجيه والدعم (موزع) أثناء تنفيذ الأنشطة الإلكترونية.

**المجلة العلمية لكلية التربية النوعية العدد الخامس يناير ٢٠١٦ (الجزء الاول)**

 تحديد موعد إجراء التجربة: بعد انتهاء التجربة الاستطلاعية والتي استغرقت ثلاثة أسابيع (الثالث والرابع من أكتوبر والأول من نوفمبر ٢٠١٥م)، تم تحديد موعد البدء في إجراءات التجربة الأساسية.

- التعليمات الخاصة بالتجربة: قام الباحث بعقد لقاء تمهيدي مع كل مجموعة من مجموعات البحث وأوضح من خلاله طريقة العمل داخل كل مجموعة وطريقة التعامل والتفاعل مع كل بيئة تعليمية بأشكالها الثلاثة تقديم الدعم (قبلي/ بعدي/ أثناء) والمتمثلة في (مواد المعالجة التجريبية)، وكذلك قدم لكل مجموعة دليل استخدام التلميذ لبرنامج سكراتش الذي سيقومون بالدراسة باستخدامه يوضح كيفية استخدام البرنامج وشرح قوائمه وأهم الأوامر وأمثلة للألعاب التي ينتجها.
- التطبيق القبلي لأدوات البحث: تم تطبيق الاختبار التحصيلي قبليا على جميع التلاميذ مجموعة البحث في وقت واحد وحساب الدرجات التي حصل عليها التلاميذ، ثم طُبقت بطاقة تقييم المنتج قبليا على جميع التلاميذ مجموعة البحث (كل تلميذ على حده) وحساب النتائج لكل تلميذ.
- تقسيم الطلاب إلى ٣ مجموعات تجريبية، ووضع الجدول الزمني الأسبوعي للقاءات التلاميذ وذلك لتقديم أنواع الدعم وفقا لمرحلة التنفيذ فالمجموعة التجريبية الأولى يتم تلقيها للدعم قبل البدء في النشاط، بينما المجموعة التجريبية الثانية فكانت تتلقى الدعم أثناء عملية الإنتاج والقيام بالنشاط، والمجموعة التجريبية الثالثة كانت تتلقى الدعم بعد أداء النشاط بغرض معالجة الأخطاء التي يكون التلميذ قد وقع فيها، وتم تقديم الدعم كالتالي:
- يقدم الدعم لتلاميذ المجموعات التجريبية في حالة طلب التلميذ أو المجموعة دعمـا من الباحث (المعلم) من خلال طرح سؤال كذلك من خلال تقديم التغذيـة الراجعـة الملائمة لأحد الأنشطة أو الواجبات التي يقوم بها التلميذ التي تتمثل في المناقشـات والتكليفات، ونظرا لكون نوع الدعم يمثل المتغير التجريبي المستقل موضع البحـث الحالي، حيث تمثل النشاط في إنتاج لعبة الكترو نية والمحتوي يتكون من مجموعـة المهام الخاصة بمهارات استخدام برمجية سكراتش لإنتاج لعبة تعليمية، حيـث تـم تصميم ثلاث معالجات تبعا لتوقيت الدعم كما يلي:
- تقديم الدعم (قبل) تنفيذ الأنشطة الإلكترونية : ويتمثل في تقديم الـدعم للتلميـذ مـن خلال توجيهه إلى مزيد من الأمثلة أو النماذج أو طرح أسئلة تساعده علـــي فهـــم الفكرة العامة لعملية تصميم وإنتاج لعبة الكترونية التي تواجهـه أو خـلال تنفيـذ النشاط، دون الدخول في تفاصيل المهام موضع المساعدة، بحيـث تـدفع المـتعلم لاستكشاف ما يجب أن يفعله مثل أيضاً إعطائهم أفكار للعبه، مجموعة من أسـماء البرامج اللي ممكن تساعدهم المهام والمهارات اللي سوف يستخدموها.

**المجلة العلمية لكلية التربية النوعية العدد الخامس يناير ٢٠١٦ (الجزء الاول)**

- تقديم الدعم (أثناء) تنفيذ الأنشطة الإلكترونية : ويتمثل في تقديم الدعم للتلميـذ مـن خلال تقديم التعليمات المباشرة المفصلة والأمثلة العملية لاستخدام أي جملـة مـن جمل الاختيار، وجمل التكرار التلميذ لا يعرف أن يفاضل بينهم، وعنـد اسـتخدام الأصوات وإدراجها من ملف أو تسجيل، أو استخدام الشخصيات الموجودة مناسبة أو إدراج صورة أو القيام برسمها، وكذلك ترتيب ظهور الشخصيات، والمفاضـلة بين أمر وأمر أخر وهكذا فيرجع الطالب لطلب المساعدة والدعم إلـى أن يـتمكن التلميذ من المهمة الموكلة إليه.
- تقديم الدعم (بعد) تنفيذ الأنشطة الإلكترونية : ويتمثل في تقديم الـدعم للتلميـذ مـن خلال توجيهه إلى مزيد من الأشكال والتصميمات فمن الممكـن أن يكـون عنـده الشكل غير جيد ويحتاج إلى تغيير مثلا أو يستخدم أمر برمجي لا يعمل أو ترتيـب الأوامر عند التلميذ لا يعمل.

وقد لوحظ ما يلي أثناء إجراء التجربة الأساسية للبحث:

- كان التلاميذ متشوقين دائماً لمعرفة الأنشطة الالكترونية التي سيدرسونها في الحصص القادمة.
- أظهر عدد من التلاميذ رغبتهم في الاستمرار في تنفيذ وممارسة مثل هذه الأنشطة في فترات قادمة.
	- تم تسجيل عدد من التلاميذ على الموقع أون لاين لنشر أعمالهم ومنتوجاتهم على الموقع.
- أبدت الإدارة المدرسية وإدارة التربية والتعليم رغبتهم في الاشتراك فـي مسـابقة بهذا الموضوع على مستوي الإدارة.
- استمر تلاميذ المجموعات التجريبية الثلاث بأداء الأنشطة المطلوبة منهم لتصـميم وإنتاج لعبة الكترونية كلٌّ وفق مجموعته وفق الجدول التالي:

جدول (٣) محتوى الأنشطة وفق عملية التطبيق.

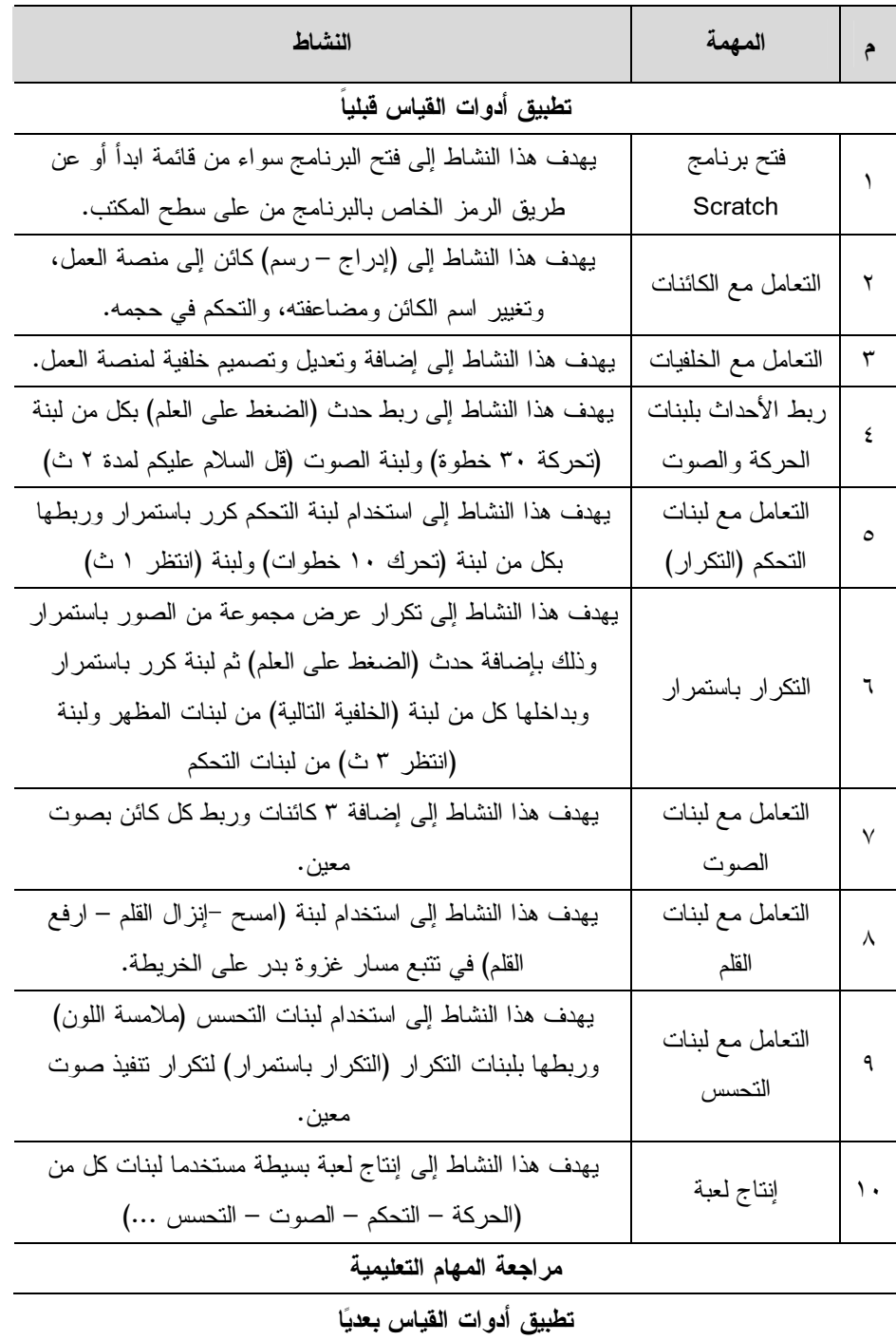

#### **سابعا: المعالجة الإحصائية.**

**)** 

حيث تم استخدام برنامج 19V SPSS حيث استخدمت الأساليب الإحصائية، اختبـار كروسكال واليز test Wallis-Kruskal للمجموعات الصـغيرة المسـتقلة، اختبـار LSD للمقارنات البعدية.

# **ثامنًا: عرض نتائج البحث.**

بعد الانتهاء من التجربة والحصول على نتائج الاختبار البعدي وبطاقة تقيــيم المنـــتج للمجموعات الثلاثة التجريبية، ثم إجراء المعالجة الإحصائية لها باستخدام برنـامج SPSS، وتفسير النتائج في ضوء فروض البحث.

#### **أ- عرض ومناقشة النتائج المرتبطة بالتحقق من تكافؤ مجموعات البحث.**

للتحقق من تكافؤ مجموعات البحث أفترض البحث الحالي الفـرض الأساسـي الأول والذي ينص على أنه " لا توجد فروق دالة إحصائيا عند ٠,٠٥ بين متوسطات رتب درجات المجموعات التجريبية الثلاث في التطبيق القبلي للاختبار التحصيلي في الجانـب المعرفـي لمهارات استخدام برمجية Scratch لإنتاج الأتعاب التعليمية"، حيث تـم اسـتخدام اختبـار كروسكال-واليس Test Wallis-Kruskal لدراسة الفروق بين عدة عينات مستقلة - هـو اختبار لا بارامتري كبديل للاختبار البارامتري تحليل التباين أحـادي الاتجـاه Way One ANOVA وذلك في حالة العينات الصغيرة- كما هو موضح بالجدول التالي:

جدول (٤): نتائج اختبار كروسكال-واليس Test Wallis- Kruskal للكشف عن الفروق بين متوسطات رتب مجموعات البحث في التطبيق القبلي لاختبار التحصيل المعرفي.

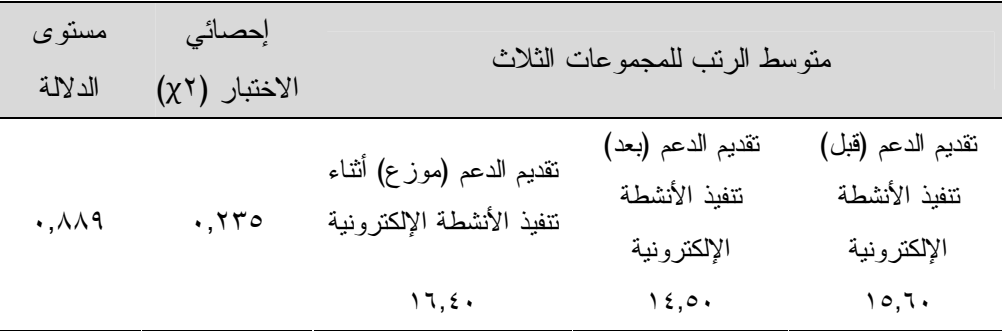

**المجلة العلمية لكلية التربية النوعية العدد الخامس يناير ٢٠١٦ (الجزء الاول)**

من خلال الجدول السابق يتضح أن قيمة value .p تساوي ٠,٢٣٥ وهي أكبـر مـن (٠,٠٥) وبالتالي فإن الفروق بين متوسطات رتب المجموعات الثلاث غيـر دال إحصـائيا عند مستوى ٠,٠٥ وبناء عليه تم رفض الفرض الأساسي الأول حيث عدم وجود فـرق دال إحصائيا بين متوسطات رتب المجموعات التجريبية الثلاث في اختبار التحصـيل للجانـب المعرفي لمهارات استخدام برمجية Scratch في إنتاج الألعاب التعليمية، بما يشـير إلـى تكافؤ المجموعات.

**ب- عرض ومناقشة النتائج المرتبطة بأثر الدعم على تحص يل الجانب المعرفي لمهـارات استخدام برمجية Scratch في إنتاج الألعـاب التعليميـة لـدى تلاميـذ المرحلـة الإعدادية.**

للكشف عن أثر تقديم الدعم على تحصيل الجانب المعرفي لمهارات استخدام برمجيـة Scratch في إنتاج الألعاب التعليمية لدى طلاب المجموعات التجريبية الـثلاث، أفتـرض البحث الفرض الأساسي الثاني والذي ينص على أنه " يوجد فرق بين متوسـطات درجـات طلاب مجموعات البحث الثلاث في التطبيق القبلي والبعدي لاختبار التحصيل المعرفي لدى تلاميذ المرحلة الإعدادية"، وللتحقق من صحة هذا الفرض استخدم الباحثان برنامج SPSS 19V كما هو موضح بالجدول التالي:

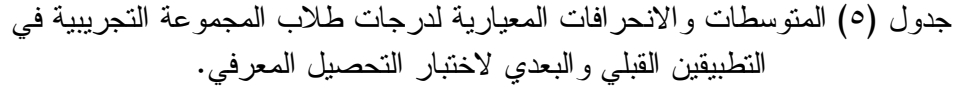

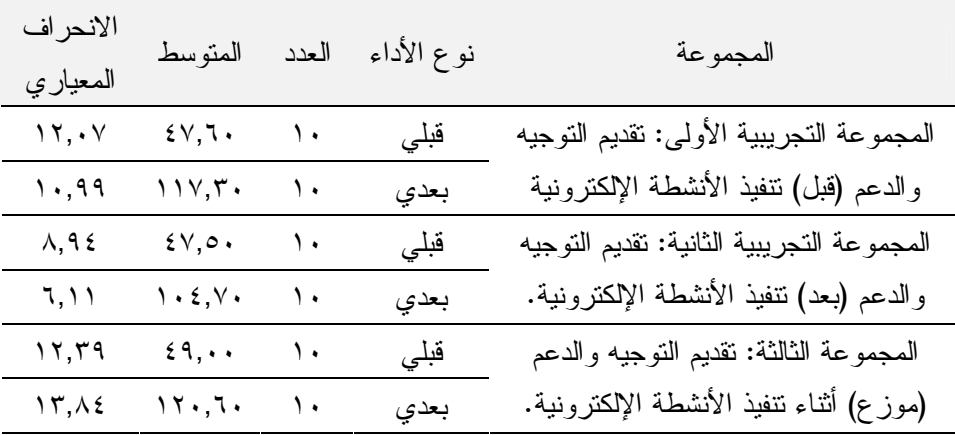

**المجلة العلمية لكلية التربية النوعية العدد الخامس يناير ٢٠١٦ (الجزء الاول)**

من خلال الإحصاء الوصفي الموضح بالجدول السابق يتضح ارتفاع قيم المتوسـطات الحسابية في التطبيق البعدي عنه في التطبيق القبلي للمجموعات التجريبية الثلاث، بما يشير إلى تأثير تقديم الدعم بشكل عام في تحسين معدلات التحصيل المعرفي لدى تلاميذ المرحلة الإعدادية. **ج- عرض ومناقشة النتائج المرتبطة بأثر اختلاف توقيت الدعم على التحصيل المعرفـي لتلاميذ المجموعات التجريبية الثلاث.**

للكشف عن أثر اختلاف توقيت الدعم (قبل/بعد/موزع) على تحصيل الجانب المعرفي لمهارات استخدام برمجية Scratch في إنتاج الألعاب التعليمية لدى طـلاب المجموعـات التجريبية الثلاث، أفترض البحث الفرض الأساسي الثالث والذي ينص على أنـه " لا يوجـد فرق دال إحصائيا عند مستوي (٠,٠٥) يرجع لتأثير اختلاف توقيت الدعم (قبلـي /بعـدي / موزع) بين متوسطات رتب درجات طلاب مجموعات البحث الثلاث في ا لتطبيـق البعـدي لاختبار التحصيل المعرفي"، وللتحقق من صحة هذا الفرض استخدم الباحثان برنامج SPSS 19V لحساب الإحصاء الوصفي المرتبط بالتطبيق البعدي للاختبـار التحصـيلي للجانـب المعرفي لمهارات استخدام برمجية Scratch في إنتاج بعض الألعاب التعليميـة كمـا هـو موضح بالجدول التالي:

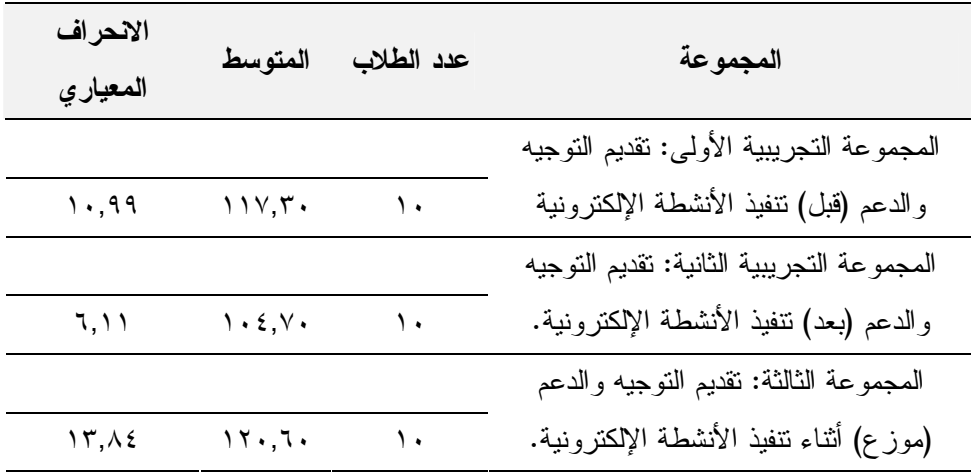

جدول (٦) المتوسطات والانحرافات المعيارية لدرجات طلاب المجموعة التجريبية في التطبيق البعدي لاختبار التحصيل المعرفي.

ثم استخدام اختبار كروكسال وأليس للكشف عن الفــروق بـــين المتوســـطات فـــي التطبيق البعدي لاختبار التحصيل المعرفي لدى المجموعات الثلاث – حيث يسـتخدم هـذا الاختبار في الكشف عن الفروق بين العينات الصغيرة المستقلة كما هو موضـح بالجـدول التالي:

٤٤

**المجلة العلمية لكلية التربية النوعية العدد الخامس يناير ٢٠١٦ (الجزء الاول)**

جدول (٧): نتائج اختبار كروسكال-واليس Test Wallis- Kruskal لدراسة الفروق بين رتب مجموعات البحث الثلاث (قبلي/ بعدي/ موزع) في التطبيق البعدي لاختبار التحصيل المعرفي.

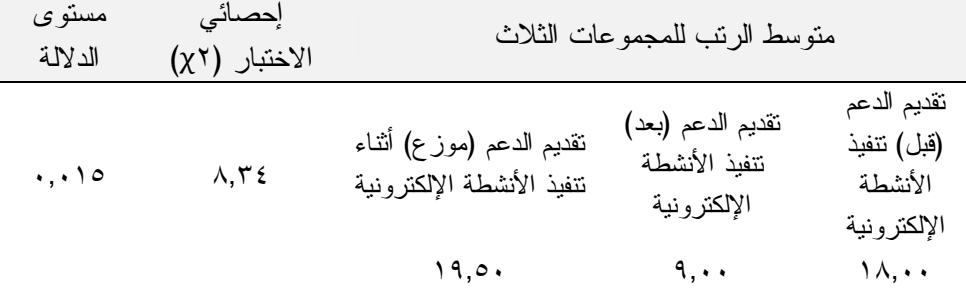

من خلال الجدول السابق يتضح أن قيمة value .p تساوي ٠,٠١٥ وهي أقـل مـن (٠,٠٥) وبالتالي فإن الفروق بين متوسطات رتـب المجموعـات الـثلاث دال إحصـائيا، وبالتالي تم رفض الفرض الأساسي الثالث من فروض البحث والذي ينص علي: " لا يوجــد فرق دال إحصائيا عند مستوي (٠,٠٥) بين متوسطات رتب درجات طـلاب مجموعـات البحث الثلاث (دعم قبل / دعم بعد /دعم موزع ) في التطبيـق البعـدي لاختبـار التحصـيل المعرفي "، ولتحديد اتجاه الفروق بين مجموعات البحث تم استخدام اختبار LSD للمقارنات البعدية، كما هو موضح بالجدول التالي:

جدول (٨): الفروق بين المتوسطات باستخدام اختبار LSD للمقارنات المتعددة بين مجموعات البحث الثلاث في التطبيق البعدي لاختبار التحصيل المعرفي.

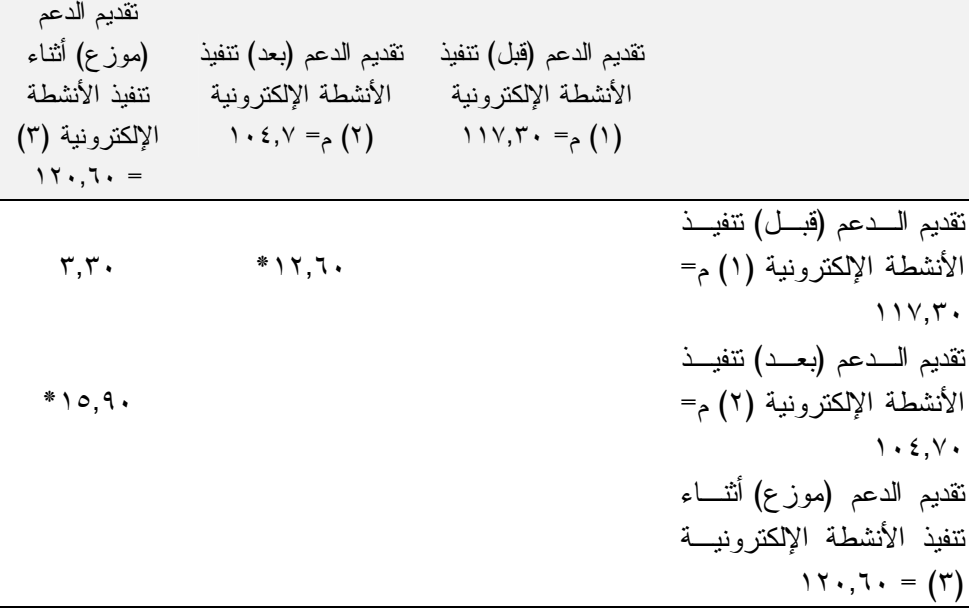

**)** 

من خلال الجدول السـابق يتضـح أن هنـاك فـرق دال إحصـائيا عنـد مسـتوي دلالة ٠,٠٥ بين مجموعات البحث كما هو موضح:

- يوجد فرق دال إحصائيا بين متوسطي رتب درجات المجموعة التجريبية الأولي (دعم قبل نتفيذ النشاط)، والمجموعة التجريبية الثانية (دعم بعد نتفيذ النشاط)، حيــث بلغــت الفروق بين متوسطي رتب الدرجات (١٢,٦٠) على الترتيب وهي دالة عند مسـتوي .٠,٠٥ لصالح المجموعة الأولي (دعم قبل تنفيذ النشاط )، وبناء عليه تم رفض الفرض الفرعي الأول.
- يوجد فرق دال إحصائيا بين متوسطي رتب درجات المجموعة التجريبية الثانية (دعـم بعد تنفيذ النشاط ) والمجوعة التجريبية الثالثة (دعم موزع أثناء تنفيذ النشـاط )، حيـث بلغت الفروق بين متوسطي رتب الدرجات (١٥,٩٠) على الترتيب وهـي دالـة عنـد مستوي ٠,٠٥ لصالح المجموعة التجريبية الثالثة (دعم موزع أثنـاء تنفيـذ النشـاط )، وبناء عليه تم رفض الفرض الفرعي الثاني.
- عدم وجود فرق دال إحصائيا عند مستوى ٠,٠٥ بين متوسـطي رتـب المجمـوعتين التجريبية الأولى (دعم قبل تنفيذ النشاط ) والتجريبية الثالثة (دعم مـوزع أثنـاء تنفيـذ النشاط)، وفي ضوء ذلك تم قبول الفرض الفرعي الثالث.

وبالرجوع للمتوسطات الحسابية ومتوسطات رتب الدرجات وجد أن فعاليـــة توقيــت الدعم جاءت بالترتيب للمجموعة التجريبية الثالثة (حيث تقديم الدعم أثناء تنفيذ النشاط )، ثـم المجموعة التجريبية الأولى (حيث تقديم الدعم قبل البـدء فـي تنفيـذ النشـاط )، وأخيـرا المجموعة التجريبية الثانية (حيث تقديم الدعم أثناء تنفيذ النشاط)

**د- عرض ومناقشة النتائج المرتبطة بأثر اختلاف توقيت الدعم علـى إنتـاج الألعـاب التعليمية باستخدام برمجية Scratch مقاسا ببطاقة تقييم منتج لتلاميذ المجموعات التجريبية الثلاث.**

للكشف عن أثر اختلاف توقيت الدعم (قبل/بعد/موزع) على أداء تلاميذ المجموعـات الثلاث لمهارات استخدام برمجية Scratch في إنتاج الألعاب التعليمية ، أفتـرض البحـث الفرض الأساسي الرابع والذي ينص على أنه " لا يوجد فرق دال إحصـائيا عنـد مسـتوي (٠,٠٥) يرجع لتأثير اختلاف توقيت الدعم (قبلي/بعدي/ مـوزع ) بـين متوسـطات رتـب درجات طلاب مجموعات البحث الثلاث في تطبيق بطاقة تقييم الألعاب التعليميـــة المنتجـــة بواسطة التلاميذ"، وللتحقق من صحة هذا الفرض تم استخدام برنامج 19V SPSS لحساب الإحصاء الوصفي المرتبط بالتطبيق البعدي للاختبار التحصيلي للجانب المعرفي لمهـارات استخدام برمجية Scratch في إنتاج بعض الألعاب التعليمية كما هــو موضـــح بالجـــدول التالي:

**المجلة العلمية لكلية التربية النوعية العدد الخامس يناير ٢٠١٦ (الجزء الاول)**

جدول (٩): المتوسطات والانحرافات المعيارية لدرجات المجموعات التجريبية الثلاث في التطبيق البعدي لبطاقة تقييم المنتج.

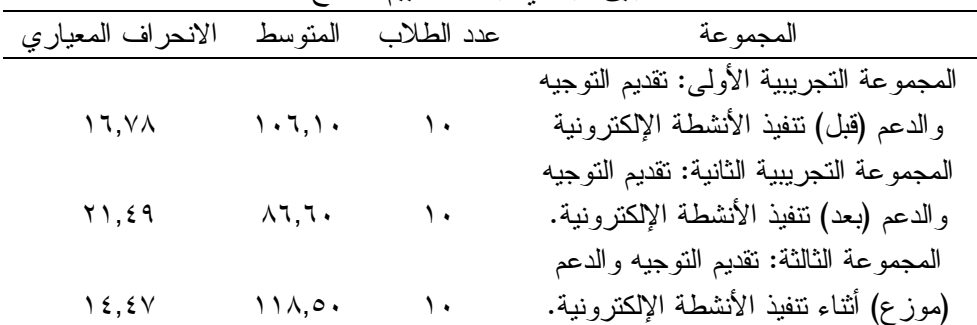

ولاختبار صحة هذا الفرض تم تطبيق اختبار كروسكال. والـيس - Wallis Kruskal Test لدراسة الفروق بين عدة عينات مستقلة، ونحن بصدد دراسـة الفـروق بـين ثـلاث مجموعات وذلك للتعرف على دلالة الفروق بين رتب متوسطات المجموعات في التطبيـق البعدي لبطاقة تقييم المنتج، كما هو موضح بالجدول التالي:

جدول (١٠): نتائج اختبار كروسكال-واليس Test Wallis- Kruskal لدراسة الفروق بين رتب مجموعات البحث الثلاث (في تطبيق بطاقة تقييم المنتج.

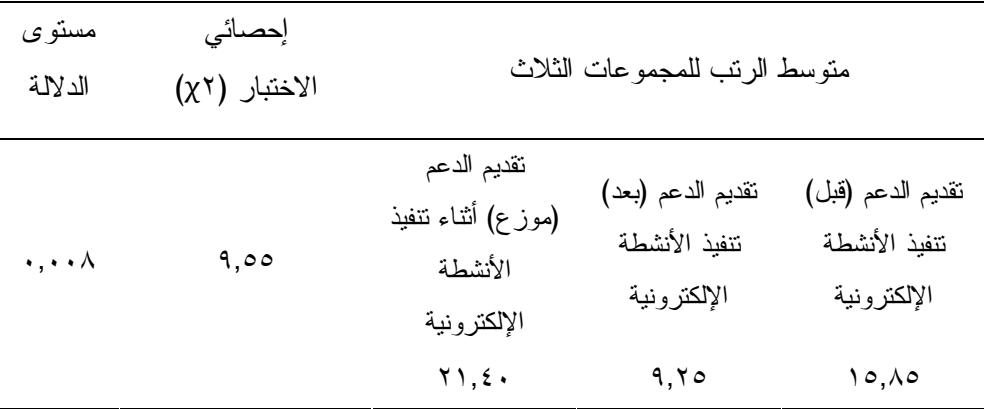

من خلال الجدول الساق يتضح أن قيمة value .p تساوي ٠,٠٠٨ وهـي أقـل مـن (٠,٠٥) وبالتالي فإن الفروق بين المجموعات دال إحصائيا وبالتالي تــم رفــض الفــرض الأساسي الرابع من فروض البحث حيث وجود فرق دال إحصائيا عند مستوي (٠,٠٥) بين متوسطات رتب درجات طلاب مجموعات البحث الثلاث في تطبيق بطاقة تقييم المنتج.

ولتحديد اتجاه الفروق بين مجموعات البحث قام الباحثان بتطبيق اختبار LSD كما هو موضح بالجدول التالي:

**المجلة العلمية لكلية التربية النوعية العدد الخامس يناير ٢٠١٦ (الجزء الاول)**

جدول (١١): الفروق بين المتوسطات باستخدام اختبار LSD للمقارنات المتعددة بين مجموعات البحث في تطبيق بطاقة تقييم المنتج.

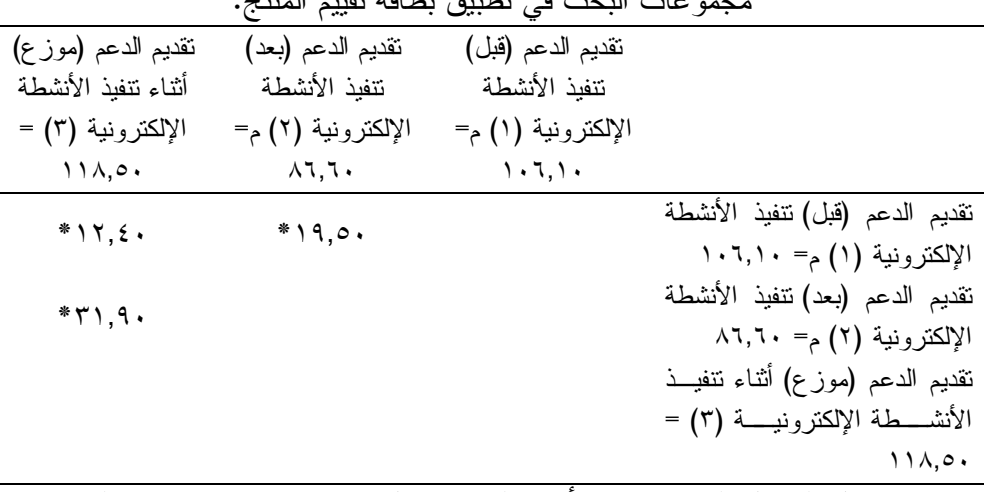

من خلال الجدول السابق يتضح أن هناك فرق دال إحصائيا عند مستوي دلالـة ٠,٠٥ بين مجموعات البحث الاتصالية كما هو موضح:

- يوجد فرق دال إحصائيا بين متوسطي رتب درجات المجموعة التجريبية الأولي (تقديم الدعم قبل نتفيذ الأنشطة الإلكترونية)، والمجموعات التجريبية الثانية (تقديم الدعم بعــد تنفيذ الأنشطة الإلكترونية ) حيث بلغت الفروق بين المتوسطات (١٩,٥٠) وهـي دالـة عند مستوي ٠,٠٥ لصالح المجموعة التجريبية الأولي (تقديم الدعم قبل تنفيذ الأنشـطة الإلكترونية)، وبناء عليه تم رفض الفرض الفرعي الرابع.
- يوجد فرق دال إحصائيا بين متوسطي رتب درجات المجموعة التجريبية الأولى (تقديم الدعم قبل تنفيذ الأنشطة الإلكترونية )، والمجموعة التجريبية الثالثة (تقديم الدعم أثنـاء تنفيذ الأنشطة الإلكترونية ) حيث بلغت الفروق بين المتوسطات (١٢,٤٠) وهـي دالـة عند مستوي ٠,٠٥ لصالح المجموعة التجريبية الثالثة (تقديم الدعم أثناء تنفيذ الأنشـطة الإلكترونية)، وبناء عليه تم رفض الفرض الفرعي الخامس.
- يوجد فرق دال إحصائيا بين متوسطي رتب درجات المجموعة التجريبية الثانية (تقـديم الدعم بعد تنفيذ الأنشطة الإلكترونية )، والمجموعة التجريبية الثالثة (تقديم الـدعم أثنـاء تنفيذ الأنشطة الإلكترونية) حيث بلغت الفروق بين المتوسطات (٣١,٩٠) وهـي دالـة عند مستوي ٠,٠٥ لصالح المجموعة التجريبية الثالثة (تقديم الدعم أثناء تنفيذ الأنشـطة الإلكترونية)، وبناء عليه تم رفض الفرض الفرعي السادس.

وبالرجوع للمتوسطات الحسابية ومتوسطات رتب الدرجات وجد أن فعاليـة توقيـت الدعم جاءت بالترتيب للمجموعة التجريبية الثالثة (حيث تقديم الدعم أثناء تنفيذ النشاط )، ثـم المجموعة التجريبية الأولى (حيث تقديم الدعم قبل البـدء فـي تنفيـذ النشـاط )، وأخيـرا المجموعة التجريبية الثانية (حيث تقديم الدعم أثناء تنفيذ النشاط)

**تاسعا: تفسير ومناقشة نتائج البحث.**

**)** 

من خلال العرض السابق يمكن تفسير ومناقشة نتائج البحث على النحو الاتي:

**أ - بالنسبة لوجود فروق لتأثير الدعم بشكل عام على تحسين معدلات التحصيل المعرفـي لتلاميـذ المرحلة الإعدادية في استخدام برمجية Scratch لإنتاج بعض الألعاب التعليمية.**

من خلال عرض نتائج البحث وجد فرق بين متوسطات درجات طلاب مجموعات البحث الثلاث في التطبيق القبلي والبعدي لاختبار التحصيل المعرفي لدى تلاميـذ المرحلـة الإعدادية لصالح التطبيق البعدي، ويمكن إرجاع ذلك إلى أربعة عوامل رئيسية هي:

- **العامل الأول : طبيعة التعلم من خلال الأنشطة الإلكت رونية**، حيث تحققت عدة مميـزات وسمات لهذا النمط من التعلم من بينها : تنوع الحواس التي تشارك في عمليـة الـتعلم نظرا لتنوع عناصر الوسائط المتعددة المعروضة من خلال النشاط الإلكتروني، تعـزز وتدعم عمليات التعاون والتفاعل والمشاركة الإيجابية من قبل المتعلمين المشاركين فـي تنفيذ النشاط، تتسم بالواقعية والارتباط بالمواقف الحقيقة الت يمارس الفرد فيها تعلمـه، نظرا لقدرتها على محاكاة الواقع بسهولة، تعزيز الشعور بالإنجاز لدى المتعلم، حيـث تتيح الفرصة للمتعلم لعرض إجراءات وممارسات تنفيذ النشاط أما أقرانه مما يولد لديه الشعور با لإنجاز والدافعية نحو التعلم، مرونة التعلم، حيث تتيح الأنشـطة الإلكترونيـة للمتعلم حرية اختيار الطريقة التي ينفذ بها النشاط إلى جانب حرية طلـب المسـاعدات والحصول على التغذية الراجعة، الأنشطة الإلكترونية عادة ما تطور في ضوء أساليب التعلم والتفضيلات المعرفية لدى المتعلم، وهذا من شأنه إثراء الخبرات السابقة للمـتعلم والانخراط في التعلم، تعزيز مبدأ التعلم الذاتي والمشاركة في بناء خبرات الـتعلم مـن خلال تعاون المتعلمين معا وتبادلهم للخبرات التعليمية والمواد المرتبطة بهـا، تعزيـز نشاط المتعلم من خلال دعم مداخل التعلم النشط والتعلم المتمركز حول المـتعلم، إلـى جانب تشجيع المتعلم على تحمل مسؤولية تعلمه واتخاذ القرار المناسب.

وهذا ما أيدتـــه نتـــائج دراســــات ;2000; Silver et al., 2000) (Almenara & Gravan, 2006) Salmon, 2003, 2004; Austin, Mysia & Auden, 2009; Butter, 2004; Buffy & Garland, 2004؛ جمال الشامي، أحمد نوبي ومريم الحمد ، ٢٠١٣)، حيـث اشـارت إلـى فاعليـة الأنشطة الإلكترونية في تعزيز مهارات التفكير والتغلب على الخجـل والخـوف، تحسـين مهارات القراءة والكتابة لذوى صعوبات التعلم، تعزيـز النشـاط الـذاتي للمـتعلم، تنميـة العلاقات التبادلية والاجتماعية، مقابلة التنوع في أنماط المتعلمين، التكيف م القدرات العقليـة والمعرفية المختلفة، تحقيق التعلم بالعمل، المساعدة على إنجاز الهـداف المحـددة بإتقـان، التغلب على مشكلة الحفظ والاستذكار، تمكين المتعلمين من تطبيق ما تعلموه فـي مواقـف مستقبلية ترتبط بواقعهم، تنمية مهارات التعلم الذاتي، ربــط خبــرات المتعلمــين الســـابقة بموضوعات ومهام التعلم.

**المجلة العلمية لكلية التربية النوعية العدد الخامس يناير ٢٠١٦ (الجزء الاول)**

- **العامل الثاني : طبيعة وخصائص محتوى التعلم** : حيث أن بيئة البرمجة مناسبة للتلاميذ لأنها تتيح لهم الفرصة ليشاهدوا أنشطتهم التي تم تصميمها وذلك لما تتميز بها من أنها بيئة تعلم رسومية تتيح مدي تأثير أي استخدام تلك الأوامر على الأنشطة الإلكترونيــة التي يقوم بها، وذلك لأن شاشة البرنامج مقسمة إلي ثلاثة أجزاء الجزء الأول يتـوافر به مجموعة الأدوات البرمجية وجزء المحتوي الـذي يتـوافر بـه موضـع النشـاط الإلكتروني وجزء آخر يمكنه من مشاهدة النشاط الذي تم، ويتم تنفيذ كل هــذه المهـــام من خلال استخدام الماوس وبالتالي لن يحتاج التلميذ إلي كتابة أكواد، وهذا يتفـق مـع العديد من الدراسات التي أكدت علي أن بيئة البرمجة سهلة الاسـتخدام والتـي تتـيح إمكانيات أفضل للتلاميذ تساعدهم علي اكتساب مهارات البرمجة وانه يكـون مشـاركاً نشطاً في التعلم للأنشطة، وأن إعطاء الوقت الكافي أثناء ممارسة الأنشطة الالكترونيـة للاكتشاف والتجريب يشجع التلاميذ علي استخدام المبادئ بطرق جديدة فكانوا يطبقون ما تعلموه من مبادئ البرمجة في تصميمات والعاب الكترونية جديدة لم ترد في النشاط ويبحثون عن تصميمات جديدة وأشكال جديدة وأفكار مستحدثة ويغيرون مــن ســـرعة الحركة واتجاه الدوران أو تكرار الأمر لعدد معين من المرات.

- **العامل الثالث : فعالية الدعم التعليمي** ، حيث ساعد الدعم التعليمي بمختلف أشكاله على تحقيق عددا من الخصائص من بينها : التغلب على الصعوبات والمعوقات التي تحـول دون تنفيذ النشاط، يحقق الدعم التعليمي المقدم تفاعلية مع المتعلم من خلال الإرشادات والتوجيهات والتلميحات والشروحات التي يقدمها للمتعلم، وذلك حتـى يـتم النشـاط المكلف به بنجاح، مراعاة الفروق الفردية، حيث يتم تطوير وتصميم الدعم التعليمـي في ضوء تفضيلات المتعلم وفروقه الفردية وأسلوب التعلم المفضـل لديـه ورغبتـه واستعداده للانتقال للنشاط التالي، توفر محاكاة المهـارة المـراد إكسـابها للتلميـذ أو الإجراءات المثالية المطلوب تنفيذها لإنتاج اللعبة التعليمية.

وتتفق نتائج البحث الحالي مع نتائج دراسات ;1997 ,Desmariais; 1993 ,Sleight 2008 ,Gerjets & Gruwel-Brand; 2009 ,Pol; 2010 ,Yao، حيث اشارت لك الدراسات إلى أهمية الدعم في تعزيز فعالية الأنشطة التعليمية وتعزيز نشاط التلميذ وتحفيزه نحو التعلم.

- **العامل الرابع : خصائص تتعلق بتضمين مبادى نظرية الحمل المعرفي عنـد تصـميم الأنشطة الإلكترونية،** حيث أكد عديد من الأدبيـــات ,Kirschner, 2002; Paas et al) (2004 ,Sweller & Renkl ,Paas; 2003 ، أن تضمين مبادئ نظرية الحمـل المعرفـي

٥٠

**)** 

عند تصميم وتطوير الأنشطة التعليمية يحقق فوائد عديدة منها: مساعدة المـتعلم فــي التعامل مع الصعوبات المرتبطة بتكوين التفاعلات والمخططــات المعرفيـــة الخاصــــة بالمهام التعليمية، مساعدة المتعلم على تحقيق أقصى استفادة من جهدة العقلي وتوجيـه هذا الجهد لتحقيق مزيد من الفهم للتعلم، التمكن من تحديـد الفـروق فـي مسـتويات الخبرات السابقة بهدف تقديم المواد والأنشطة التعليمية المناسبة لاحتياجات المتعلمـين، كما أن الحمل على الذاكرة العاملة يتأثر بعناصر التفاعل مع المهام التعليمية فـي حـد ذاتها (الحمل المعرفي الداخلي ) والطريقة التي يتم بهـا عـرض الأنشـطة والمهـام التعليمية (الحمل المعرفي الخارجي )، وأيضا كمية مصادر الـتعلم والمـواد التعليميـة المتاحة للمتعلم ضمن بيئة ا لتعلم والتي تساعده على بناء معارفه وتكـوين مخططاتـه المعرفية ( الحمل وثيق الصلة).

وهذا ما أيدته نتائج دراسات ;2004 ,Morrison, 2004 (Van Merrienboer et al., 2003) (2013 .,al et McDonnell; 2010 ,Danilenka; 2006 ,Yao ، حيث أكدت نتائجهـا ان نمـط عرض الشروحات/ النص الشارح (ظهور النص بمجرد التمرير أو ما يطلق عليه الــبعض النقاط الساخنة) يحقق نتائج إيجابية في تخفيف الحمل المعرفي، ، كما أن الــدعم التعليمـــي باستخدام أنماط النص الشارح الفائق تحقق نتائج إيجابية بالنسبة لتخفيف الحمـل المعرفـي؛ بالإضافة إلى التأثير الإيجابي لسقالات التعلم على الحمل المعرفي، حيث تحقق مزيــد مــن الثقة والراحة في التعلم، كما أن تطوير المواد الأنشطة التعليمية بشـكل واضـح والتركيـز على المفاهيم المطلوبة وتمكين المتعلم من إدراك سياق التعلم يؤثر إيجابيـا علـى تخفيـف احمل المعرفي.

**ب- تفسير النتائج المرتبطة بتأثير اختلاف توقيت تقديم الدعم على التحصـيل المعرفـي** 

**وأداء مهارات إنتاج الألعاب التعليمية باستخدام برمجية Scratch.**

من خلال نتائج البحث وجد فرق دال إحصائيا عند مستوي (٠,٠٥) بـين متوسـطات رتب درجات طلاب مجموعات البحث (المجموعة التجريبية الأولى : تقديم التوجيه والـدعم (قبل) تنفيذ الأنشطة الإلكترونية، المجموعة التجريبية الثانية: تقديم التوجيه والـدعم (بعـد ) تنفيذ الأنشطة الإلكترونية، المجموعة الثالثة : تقديم التوجيه والدعم (مـوزع ) أثنـاء تنفيـذ الأنشطة الإلكترونية ) في التطبيق البعدي لاختبار التحصيل المعرفي وبطاقة تقيـيم المنـتج لصالح المجموعة النجريبية الثالثة (تقديم التوجيه والدعم (مــوزع) أثنـــاء تنفيــذ الأنشــطة الإلكترونية)، ويمكن تفسير تلك النتائج على النحو التالي:

**المجلة العلمية لكلية التربية النوعية العدد الخامس يناير ٢٠١٦ (الجزء الاول)**

 **بالنسبة لتفوق توقيت تقديم الدعم أثناء تنفيـذ النشـاط علـى النمطـين الآخـرين (قبل/بعد) في الجانب المعرفي والجانب الأدائي.**

يمكن إرجاع النتيجة التي وصل إليها البحث الحالي بخصوص تفـوق توقيـت تقـديم الدعم الموزع (أثناء تنفيذ النشاط إلى عدة أسباب من بينها : هذا النمط مـن توقيـت الـدعم يتميز بتقديم الدعم والمساندة للتلميذ عند الحاجة وبناء على سلوكياته أثنـاء تنفيـذ النشـاط، حيث يمكن تقديم الأمثلة والتلميحات أثناء تنفيذ النشاط/ المهمة التعليمية، يعد الدعم في هــذه الحالة بمثابة عامل مساعد على استمرارية التعلم وتصحيح مسار تنفيذ النشاط، مـن خـلال تقديم الإجابات اللازمة على الأسئلة وتصحيح الأخطاء، وتتفق نتيجة البحث الحالي مع مـا أشارت نتائج عديد من الدراسات إلى تحقيق هذا النوع من الدعم فاعلية ,Pol et al., 2008; .Albecate & Vanlehn, 2000; Koedinger et al., 1997)

 **بالنسبة لتفوق توقيت تقديم الدعم قبل تنفيذ النشاط على نمط توقيت الدعم بعد تنفيذ النشاط في الجانب المعرفي والجانب الأدائي.**

يمكن إرجاع النتيجة التي وصل إليه ا البحث الحالي بخصوص تفـوق توقيـت تقـديم الدعم قبل تنفيذ النشاط على نمط توقيت الدعم بعد تنفيذ النشاط إلى عدة أسباب مـن بينهـا : ان الدعم الموجة في بداية النشاط ساعد التلاميذ على الـتمكن مـن المتطلبـات المعرفيـة الخاصة بتنفيذ الأنشطة التعليمية، كما أن الأمثلة والتعليمات والإرشادات التي قــدمت قــب خلال الدعم مع إجراءات المهمة، لكن في حال وجود اختلاف بين طبيعة الدعم المقدم قبـل تنفيذ المهمة وطبيعة المهمة التعليمية يقل أثر الدعم التعليمي، وتتفق تلك النتيجـة مـع مـا ،(Kalyuga et al., 2001; Pol et al., 2008; Keengwe et al., 2008) دراسـات إليـه شارت حيث أكدت أن تقديم إرشادات وتعليمات للتلاميذ قبل تنفيذ المهمة، يساعدهم فـي التعـرف على طبيعة المهمة وإدراك سياق التعلم المرتبط بها.

 **بالنسبة لحصول نمط توقيت تقديم الدعم بعد تنفيذ النشاط على ترتيب الأخيـر بـين الأنماط الثلاثة في تأثيره على الجانب المعرفي والجانب الأدائي.**

يمكن إرجاع النتيجة المتعلقة بحصول نمط توقيت تقديم الدعم بعد تنفيذ النشـاط علـى ترتيب الأخير بين الأنماط الثلاثة في تأثيره على الجانب المعرفي والجانب الأدائي إلـى أن الدعم المؤجل برغم تقديمه بعد انتهـاء النشـاط إلا أن التلاميـذ الـذين أد وا أداء صـحيح وحصلوا على درجات مناسبة في الاختبار التحصيلي لم يهتموا بتقديم الدعم في تلك الحالة،

وهذه النتيجة مع ما اشارت إليه بعض الدراسات في أنه برغم أن الدعم المقدم بعـد تنفيـذ النشاط يمكن المتعلم من التعرف على الفجوة بين أداءه وبين السلوك المفترض ان يتحقـق ، وكذلك تمكينه من تحديد نقاط القوة ونقاط الضعف في أدائهم؛ إلا ان ذلك يحدث في شـروط وظروف محددة لابد من توافرها لهذا النوع مـن الــدعم ;2005 ,Mathan & Koedinger ) (2008 Keeingwe et al., 2008 ، حيث ان زيادة الفترة الزمنية بين الانتهاء من تنفيذ المهمة وتقــديم الــدعم يفقد الدعم التعليمي قيمته ويقلل من فاعليته، كما تتفق مع مـا أشـار إليـه (2006) Moreno بالنسـبة لفاعلية الدعم المقدم بعد التعلم؛ لكن حالة الإجابات الخاطئة على الأسئلة.

**توصيات البحث.**

**)** 

في ضوء النتائج السابقة يمكن تقديم مجموعة من التوصيات تتمثل في:

- ضرورة الاستفادة من الأنشطة الالكترونية لتعليم تلاميذ المرحلة الإعدادية مهارات تصميم وإنتاج بعض الألعاب الالكترونية.
- الاستفادة من مبادئ البرمجة والتوظيف المستمر للتكنولوجيـا ومسـايرة العصـر التكنولوجي لخدمة العملية التعليمية والاستفادة منها في مجال الأنشـطة المدرسـية الصفية واللاصفية.
	- الاهتمام بالتعلم النشط والتشاركي والتعاوني في مرحلة التعليم قبل الجامعي.
- أهمية تدريب مشرفي النشاط والمعلمين أثناء الخدمة على الاستفادة مـن الأنشـطة الالكترونية والمستحدثات التكنولوجية.

**البحوث المقترحة:** 

من خلال نتائج البحث الحالي ومن خلال نتائج الدراسات السابقة يمكــن للباحثـــان التوصية بإجراء البحوث المقترحة التالية:

- توظيف الأنشطة الالكترونية في مراحل التعليم المختلفة لأن في هذه المراحل يمكن أن تنتج منتج نهائي في شكل لعبة الكترونية متكاملة أو قصة إلكترونية.
- دراسة أثر اختلاف أنماط الدعم والتوجيه المختلفة لتتمية مهــارات التفكيـــر فـــوق المعرفي للتلاميذ.
- إعداد برنامج تدريبي مقترح للمعلمين ومشرفي النشاط لتدريبهم على كيفية توظيف الأنشطة الالكترونية في مجالات متعددة.
	- دراسة كيفية تعليم وتعلم التلاميذ مهارات البرمجة وتنمية مهارات التفكير الابتكاري لديهم.

# **مراجع البحث**

- جودت سعادة وعادل فايز السرطاوي (٢٠٠٣) *استخدام الحاسوب والانترنت في ميـادين التربيـة والتعليم*. عمان: دار الشروق.
- حسن الباتع محمد (٢٠١٥). معايير دعم الأداء في بيئة التعلم الإلكتروني عبـر الانترنـت، *مجلـة التعليم الإلكتروني*. جامعة المنصورة، ع (١٥). يونيو.
- زينب حسن السلامي، محمد عطية خميس (٢٠٠٩). معايير تصميم بــرامج الكمبيــوتر متعــددة الوسائط القائمة على سقالات التعلم الثابتة والمرنة . *المؤتمر العلمـي الثـاني عشـر للجمعيـة المصرية لتكنولوجيا التعليم " تكنولوجيا التعليم الإلكترونـي بـين تحـديات الحاضـر وأفـاق المستقبل*"، المنعقد في الفتر ة من ٢٨-٢٩ أكتوبر ٢٠٠٩، كلية البنات، جامعـــة عــين شـــمس، القاهرة.
- السيد عبد المولي السيد (٢٠١٠) مبادئ تصميم المقررات الإلكترونية المشتقة من نظريات الـتعلم وتطبيقاتها التعليمية، *مؤتمر دور التعلم الإلكتروني في تعزيـز مجتمعـات المعرفـة، جامعـة البحرين*، ٨-٦ "إبريل
- محمد عطية خميس (٢٠٠٧). الدعم الإلكتروني Supporting-E . *مجلة تكنولوجيا التعليم. سلسلة دراسات وبحوث محكمة*، ١٩(٢)، .٢-١
- محمد عطية خميس (٢٠١٣). *النظرية والبحث التربوي فـي تكنولوجيـا التعلـيم* . القـاهرة : دار السحاب.
- محمد عطية خميس (٢٠٠٧).*الكمبيوتر التعليمي وتكنولوجيا الوسـائط المتعـددة* .القـاهرة :دار السحاب.
- نعيمه محمد رشوان (٢٠١٣). أثر التفاعل بين دعامات التعلم البنائية في برامج الوسـائط الفائقـة عبر المواقع الإلكترونية والأسلوب المعرفي في تنمية بعض جوانب التعلم لدى طـلاب كليـة التربية بالعريش. *مجلة القراءة والمعرفة*، ،١٣٧ .٩٦-٦٩
- هادي أحمد، موسى عبد الكريم (٢٠٠٦). *الأنشطة والمهارات التعليمية* . عمان: دار كنوز المعرفة للنشر.

Albacete, P. L., & VanLehn, K. (2000, June). The Conceptual Helper: An intelligent tutoring system for teaching fundamental physics concepts. In *Intelligent Tutoring Systems* (pp. 564-573). Springer Berlin Heidelberg.

- AlHamdani, D (2003) Introduction of Multimedia Project-Based Learning in a Technology-Rich Environment: a Study of Teacher Attitudes and Influencing Factors in Basic Education Schools in Oman, *Unpublished PhD thesis*, Hull University, Hull.
- Allen, C. (2011). The effects of visual complexity on cognitive load as influenced by field dependency and spatial ability. A doctoral dissertation, Steinhardt School of Culture, *Education, and Human Development*, New York University

- Austin, D., & Mescia, D. (2009). Strategies to incorporate active learning into online teaching. School of Library and Information Science, University of South Florida, http://www.icte.org/t01\_library/t01\_245.pdf
- Antonenko, P. (2007). The effect of leads on cognitive load and learning in a conceptually rich hypertext environment. *A doctoral Dissertation*, Iowa state university
- Azevedo, R., Guthrie, J. T., & Seibert, D. (2004). The role of self= regulated learning in fostering students conceptual understanding of complex systems with hypermedia. *Journal of Educational Computing Research*, 30(1), 87--111.
- Brand-Gruwel, S., & Gerjets, P. (2008). Instructional support for enhancing students' information problem solving ability. *Computers in Human Behavior*,*24*(3), 615-622.
- Brophy, J., & Alleman, J. (1991). Activities as instructional tools: A framework for analysis and evaluation. *Educational researcher*, *20*(4), 9-23.
- Brunken, R., Plass, J. L., & Leutner, D. (2003). Direct measurement of cognitive load in multimedia learning. *Educational Psychologist*, 38(1), 53-61.
- Cano, J. & Metzger, S. (1995). The relationship between learning styles and levels of cognition of instruction of horticulture teachers. *Journal of Agricultural Education*, VoL 36, No. 2, PP. 36-42
- Cierniak, G., Scheiter, K., & Gerjets, P. (2009). Explaining the split-attention effect: Is the reduction of extraneous cognitive load accompanied by an increase in germane cognitive load?. *Computers in Human Behavior*, *25*(2), 315-324.
- Clark, R. C., & Mayer, R. E. (2008). E Learning and the Science of Instruction: Proven Guidelines for Consumers and Designers of Multimedia Learning United States of America. Published by Pfeiffer, 3 rd. Ed.
- Cooper, G. (1998). Research into cognitive load theory and instructional design at UNSW. the University of New South Wales, Sydney, NSW 2052, Australia.
- Currie, Q. (2008). Animation as reality: Factors impacting cognitive load in studiobased E-learning. *A doctoral dissertation*, Capella University
- Danilenko, E. P. (2010). *The relationship of scaffolding on cognitive load in an online self-regulated learning environment* (Doctoral dissertation, UNIVERSITY OF MINNESOTA).
- Deleeuw, K. (2009). When cognitive load leads to less distraction. *A doctoral dissertation*, University of California at Santa Barbara
- DeLeeuw, K. E., & Mayer, R. E. (2008). A comparison of three measures of cognitive load: Evidence for separable measures of intrinsic, extraneous, and germane load. *Journal of Educational Psychology*, *100*(1), 223.
- Desmarais, M.C., Leclair, R., Fiset, J.V. and Talbi, H. (1997). Cost-justifying electronic performance support systems, *Communications* of *the ACM,* 40 (7), 39–
- Eysink, T. H., de Jong, T., Berthold, K., Kolloffel, B., Opfermann, M., & Wouters, P. (2009). Learner performance in multimedia learning arrangements: An analysis across instructional approaches. *American Educational Research Journal*, *46*(4), 1107-1149

- Gerjets, P., Scheiter, K., & Cierniak, G. (2009). The scientific value of cognitive load theory: A research agenda based on the structuralism view of theories. *Educational Psychology Review*, *21*(1), 43-54.
- Haapalainen, E.; Kim, S.; Forlizzi, J.; & Dey, A. (2010). Psycho-psychological measures for assessing cognitive load. *A paper presented at the 12 ACM International Conference on Ubiquitous Computing*, Copenhagen, Denmark.
- Hmelo-Silver, C. E., Duncan, R. G., & Chinn, C. A. (2007). Scaffolding and achievement in problem-based and inquiry learning: A response to Kirschncr, Sweller, and Clark (2006). *Educational Psychologist*, 42(2), 99-107.
- Jonassen, D. H. (1996). Computers in the classroom: MindTools for critical thinking. *Englewood Cliffs*, NJ: Merrill.
- Jong, T. (2010). Cognitive load theory, educational research, and instructional design: Some food for thought. *Instructional Science*, VoL 38, PP. 105-134
- Joseph, S. (2013). *Measuring Cognitive Load: A Comparison of Self-report and Physiological Methods* (Doctoral dissertation, Arizona State University).
- Kalyuga, S., & Hanham, J. (2011). Instructing in generalized knowledge structures to develop flexible problem solving skills. *Computers in Human Behavior*, *27*(1), 63-68.
- Kalyuga, S., Chandler, P., Tuovinen, J., & Sweller, J. (2001). When problem solving is superior to studying worked examples. *Journal of educational psychology*, *93*(3), 579.
- Keengwe, J., Onchwari, G., & Wachira, P. (2008). The use of computer tools to support meaningful learning. *AACE journal*, *16*(1), 77-92.
- Kirschner, F.; Paas, F.; & Kirschner, P. (2009). A cognitive load approach to collaborative learning: United brains for complex tasks. *Educational Psychology Review*, VoL 21, PP.
- Kirschner, P. A. (2002). Cognitive load theory: Implications of cognitive load theory on the design of learning. *Learning and instruction*, *12*(1), 1-10.
- Koedinger, K. R., Anderson, J. R., Hadley, W. H., & Mark, M. A. (1997). Intelligent Tutoring Goes To School in the Big City. *International Journal of Artificial Intelligence in Education*, *8*, 30-43.
- Leppink, J., Paas, F., Van der Vleuten, C. P., Van Gog, T., & Van Merriënboer, J. J. (2013). Development of an instrument for measuring different types of cognitive load. *Behavior research methods*, *45*(4), 1058-1072
- Lu, J; Lajoie, S & Wiseman, J (2010). Scaffolding problem- based learning with CSCL tools, *Computer-Supported Collaborative Learning*, 5:283-298.
- Mathan, S. A., & Koedinger, K. R. (2005). Fostering the intelligent novice: Learning from errors with metacognitive tutoring. *Educational Psychologist*,*40*(4), 257- 265.
- Mayer, R. E. (1997). Multimedia learning: Are we asking the right questions. *Educational Psychologist*, 32, 119-.
- McDonnell, C., O'Connor, C., & Rawe, S. (2013). Scaffolding for Cognitive Overload Using Pre-lecture E-Resources (SCOPE) for First Year Chemistry Undergraduates. Dublin Institute of Technology, Teaching Fellowship Reports 2011–2012.

- Mendel, J. (2010). The effect of interface consistency and cognitive load on user performance in an information search task. *A master's dissertation*, Clemson University
- Morrison, G. R., & Anglin, G. J. (2005). Research on cognitive load theory: Application to e learning. *Educational Technology Research and Development*,*53*(3), 94-104.
- Musallam, R (2010). The effects of using screen casting as a multimedia pre training tool to manage the intrinsic cognitive load of chemical equilibrium instruction for advanced high school chemistry students. *A doctoral dissertation*, The University of San Francisco
- Na, K. (2012). Exploring the effects of cognitive load on the propensity for query reformulation behavior. *A doctoral dissertation*, The Florida State University
- Oliver, R. (2001). Developing online learning environments that support knowledge Process. *International J. E- learning*, Retrieved February1, 2008, from http://www.business.edu.au/schools/mis/media/pdf/0043.pdf 5(2), 245- 263
- Paas, F., Renkl, A., & Sweller, J. (2003). Cognitive load theory and instructional design: Recent developments. *Educational psychologist*, *38*(1), 1-4.
- Paas, F., Renkl, A., & Sweller, J. (2004). Cognitive load theory: Instructional implications of the interaction between information structures and cognitive architecture. *Instructional science*, *32*(1), 1-8.
- Paas, F., Tuovinen, J. E., Tabbers, H., & Van Gerven, P. W. (2003). Cognitive load measurement as a means to advance cognitive load theory. *Educational psychologist*, *38*(1), 63-71.
- Pahl, C. (2002). An Evaluation of Scaffolding for Virtual Interactive Tutorials. In M.Driscoll & T. Reeves (Eds.), *Proceedings of World Conference on E-Learning in Corporate, Government, Healthcare, and Higher Education* 2002 (pp. 740-746).Chesapeake, VA: AACE.Retrieved from http://www.editlib.org/p/15295.
- Pol, H. J., Harskamp, E. G., & Suhre, C. J. (2008). The effect of the timing of instructional support in a computer-supported problem-solving program for students in secondary physics education. *Computers in Human Behavior*,*24*(3), 1156-1178.
- Reisslein, J., Atkinson, R. K., Seeling, P., & Reisslein, M. (2006). Encountering the expertise reversal effect with a computer-based environment on electrical circuit analysis. *Learning and instruction*, *16*(2), 92-103.
- Renkl, A. (2002). Worked-out examples: Instructional explanations support learning by self-explanations. *Learning and instruction*, *12*(5), 529-556.
- Rowantree, D, (2000). Developing a distance-learning course. Institute of Educational Technology, *Open University*. Available at < URL://http://www.ascilite.org.au/ajet/ajet18/oreilly.html

- Salmon, G. (2004). *E moderating: The key to teaching and learning online*. Psychology Press. https://scholar.google.com/scholar?um=1&ie=UTF-8&lr&cites=17239355285146083059
- Savana, M. (2009). The effects of achievement of concept objectives and cognitive load resulting from single and multiple representations of information and variations in learning goal specificity in a computer-based hypermedia environment. *A doctoral dissertation*, TUI University
- Shehab, H. (2011). Cognitive load of critical thinking. *A doctoral dissertation*, College of Education, University of Nevada, Las Vegas
- Silver, H. F., Strong, R. W., & Perini, M. J. (2000). *So each may learn: Integrating learning styles* and *multiple intelligences*. Alexandria, VA: Association for Supervision and Curriculum Development
- Slabon, W. (2006). Cognitive Load Considerations for Scaffolding in Computer-Based Collaborative Learning Environments. In E. Pearson & P. Bohman (Eds.), *Proceedings of EdMedia: World Conference on Educational Media and Technology 2006* (pp. 1317-1324). Association for the Advancement of Computing in Education (AACE). Retrieved May 27, 2016 from https://www.learntechlib.org/p/23173.
- Sleight, D. (1993).Types of electronic performance support systems: their characteristics and range of designs, *Electronic version*, *retrieved* from http://openacademy.mindef.gov.sg/OpenAcademy/LearningResources/EPSS/c7.htm.
- Smith, M. E. (2007). *Factors in the measurement of cognitive load of multimedia*  learning (Doctoral dissertation, University of Pretoria).
- Stephenson, J. (2001). Teaching & Learning Online Pedagogies for New Technologies. London: Routledg Falmer.
- Sweller J., Ayres, P. & Kalyuga, S. (2011). Cognitive Load Theory. New York, NY: *Springer*
- Sweller, J. & Paas, F. (2012). An evolutionary upgrade of cognitive load theory: Using the human motor system and collaboration to Support the Learning of Complex Cognitive Tasks. *Educational Psychological Review*, VoL 24, PP. 27- 45
- Sweller, J. (2010). Element interactivity and intrinsic, extraneous, and germane cognitive load. *Educational psychology review*, *22*(2), 123-138.
- Van Gog, T., Kester, L., & Paas, F. (2011). Effects of worked examples, exampleproblem, and problem-example pairs on novices' learning. *Contemporary Educational Psychology*, *36*(3), 212-218.
- Van Merriënboer, J. J., & Ayres, P. (2005). Research on cognitive load theory and its design implications for e learning. *Educational Technology Research and Development*, *53*(3), 5-13.
- Van Merriënboer, J. J., Kirschner, P. A., & Kester, L. (2003). Taking the load off a learner's mind: Instructional design for complex learning. *Educational psychologist*, *38*(1), 5-13.
- Yao, Y. (2006). *The effect of Different deferent presentation formats of hypertext annotations on cognitive load, learning and learner control* (Doctoral dissertation, University of Central Florida Orlando, Florida).